Документ подписан простой электронной подписью<br>Информация о владельце: Федеральное государственное бюджетное образовательное Информация о владельце: ФИО: Комарова Светлана Юриевна учреждение высшего образования Должность: Проректор по образовательной деятельности государственный аграрный университет Дата подписания: 20.07.2023 11:03:58 имени П.А. Столыпина» Уникальный программный ключ:

43ba42f5deae4114bbfcbb9ac98e39108031227e81add207cbee4149f2098d7aй колледж агробизнеса

ООП по специальности 35.02.16 Эксплуатация и ремонт сельскохозяйственной техники и оборудования

СОГЛАСОВАНО Руководитель ООП  $\sqrt[1]{2}$ О.В. Алехина «21» июня 2023 г.

**УТВЕРЖДАЮ** Директор Holeececco A. T. Шевченко «21»июня 2023 г.

РАБОЧАЯ ПРОГРАММА дисциплины ОП.04 Инженерная графика

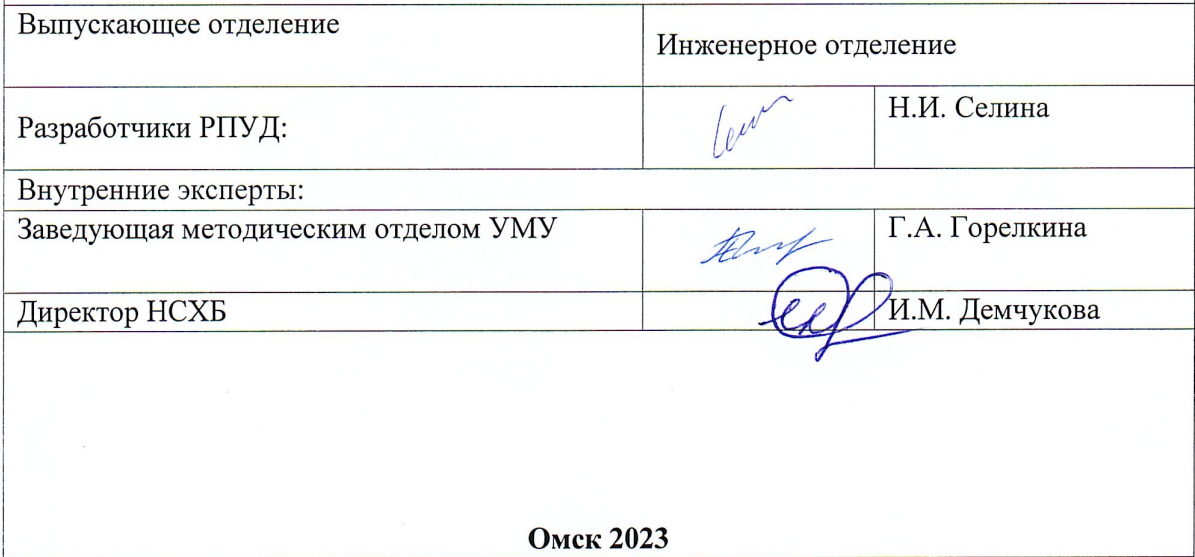

# **СОДЕРЖАНИЕ**

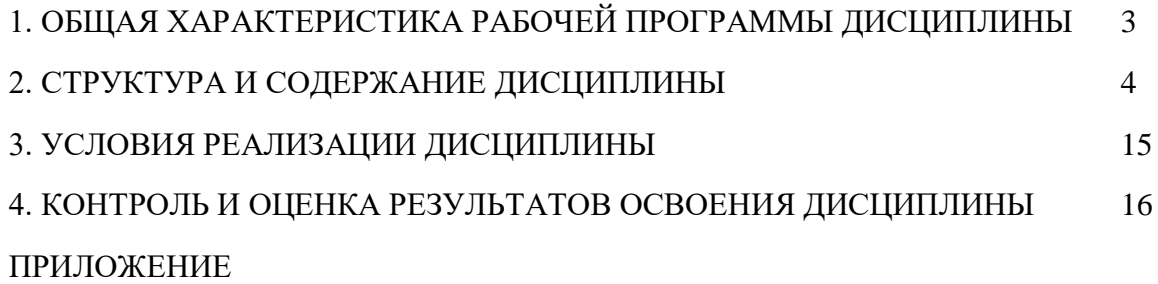

# **1. ОБЩАЯ ХАРАКТЕРИСТИКА РАБОЧЕЙ ПРОГРАММЫ ДИСЦИПЛИНЫ ОП.04 Инженерная графика**

### **1.1. Место дисциплины в структуре основной образовательной программы:**

Дисциплина **ОП.04 Инженерная графика** является обязательной частью общепрофессионального цикла ООП в соответствии с ФГОС СПО по специальности **35.02.16 Эксплуатация и ремонт сельскохозяйственной техники и оборудования.**

Особое значение дисциплина имеет при формировании и развитии**:** ОК 01, ОК 02, ПК 2.4, ПК 2.5.

### **1.2. Цель и планируемые результаты освоения дисциплины:**

В рамках программы учебной дисциплины обучающимися осваиваются умения и знания

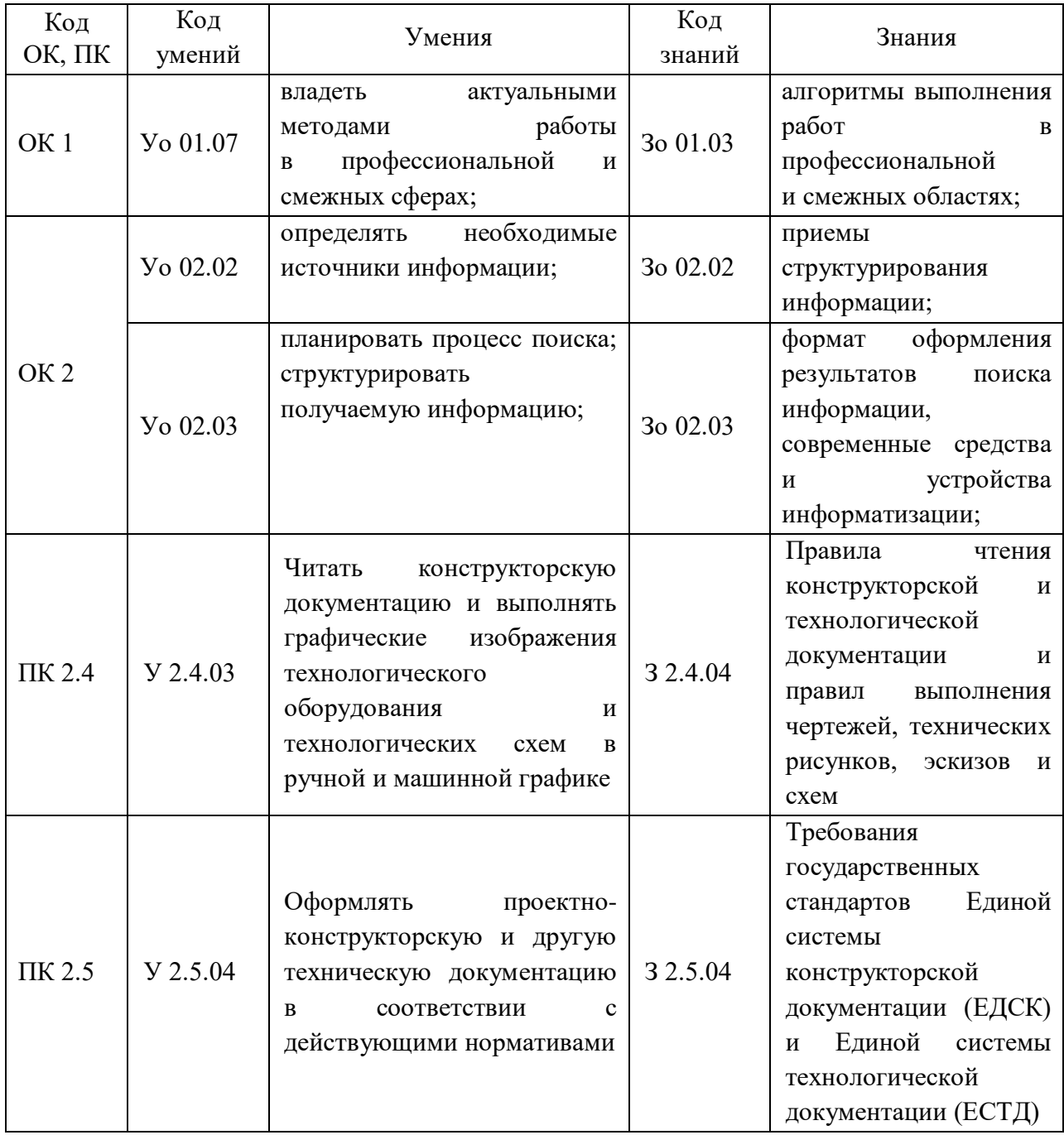

# **2. СТРУКТУРА И СОДЕРЖАНИЕ ДИСЦИПЛИНЫ**

# **2.1. Объем дисциплины и виды учебной работы**

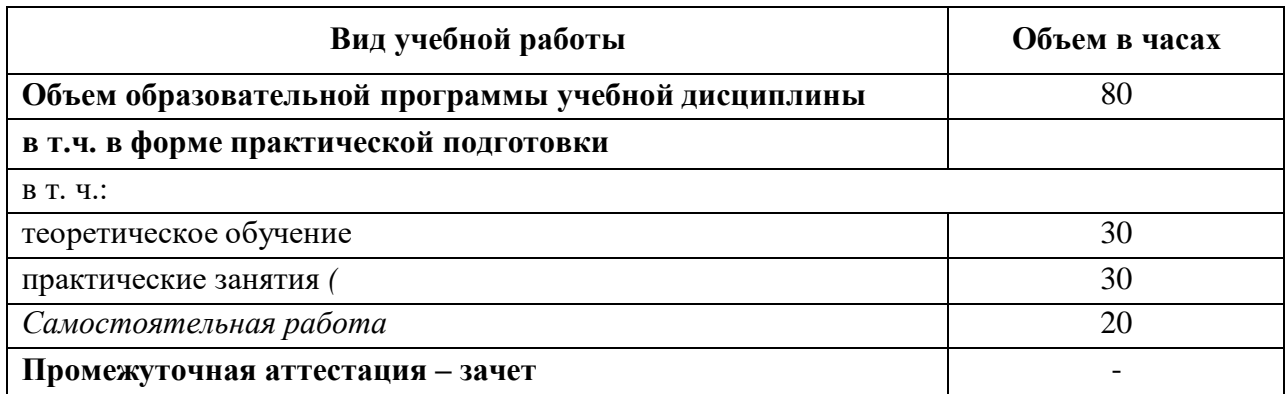

## **2.2. Тематический план и содержание дисциплины**

# **2.2.1 Тематический план и содержание дисциплины по очной форме обучения:**

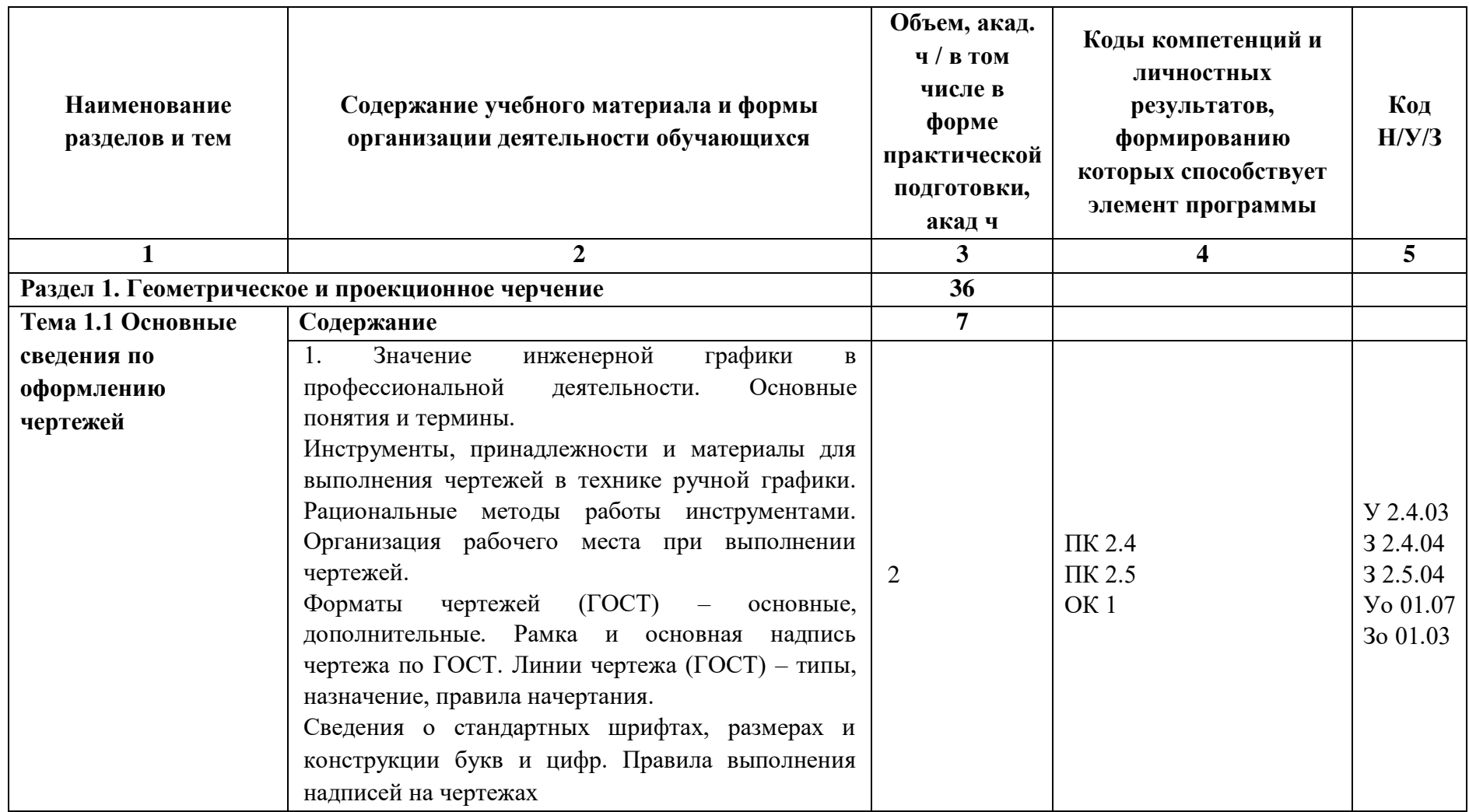

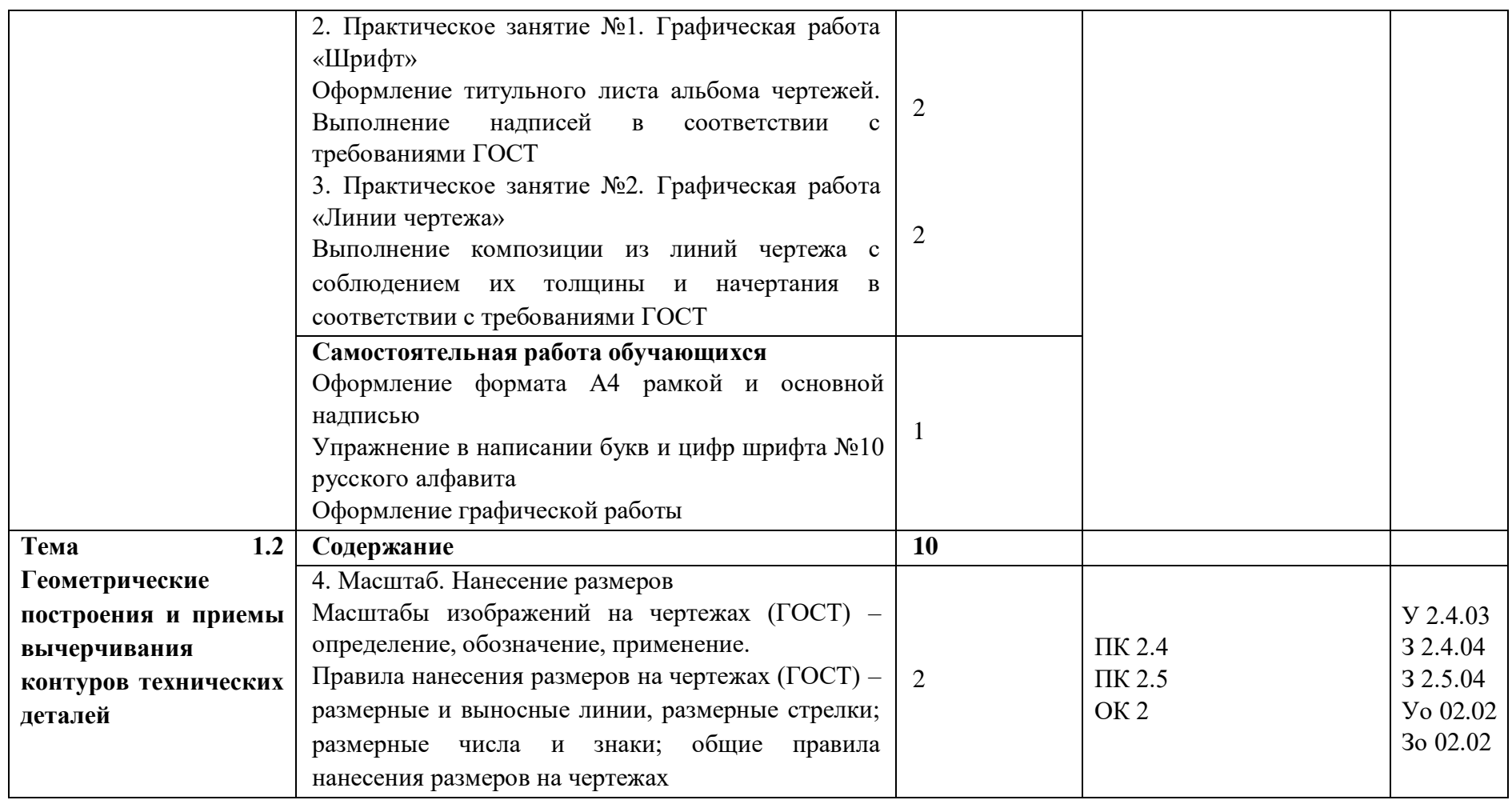

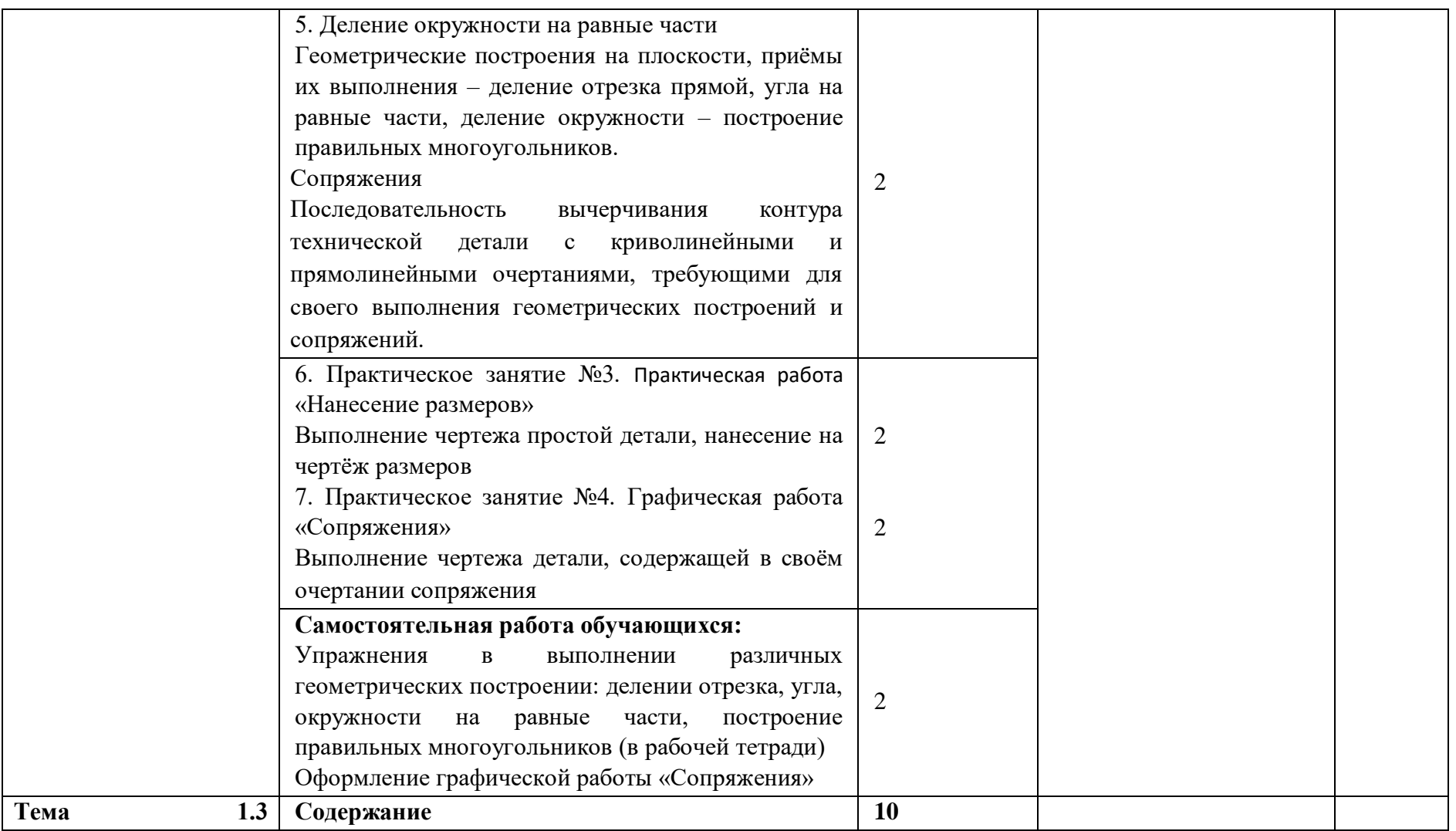

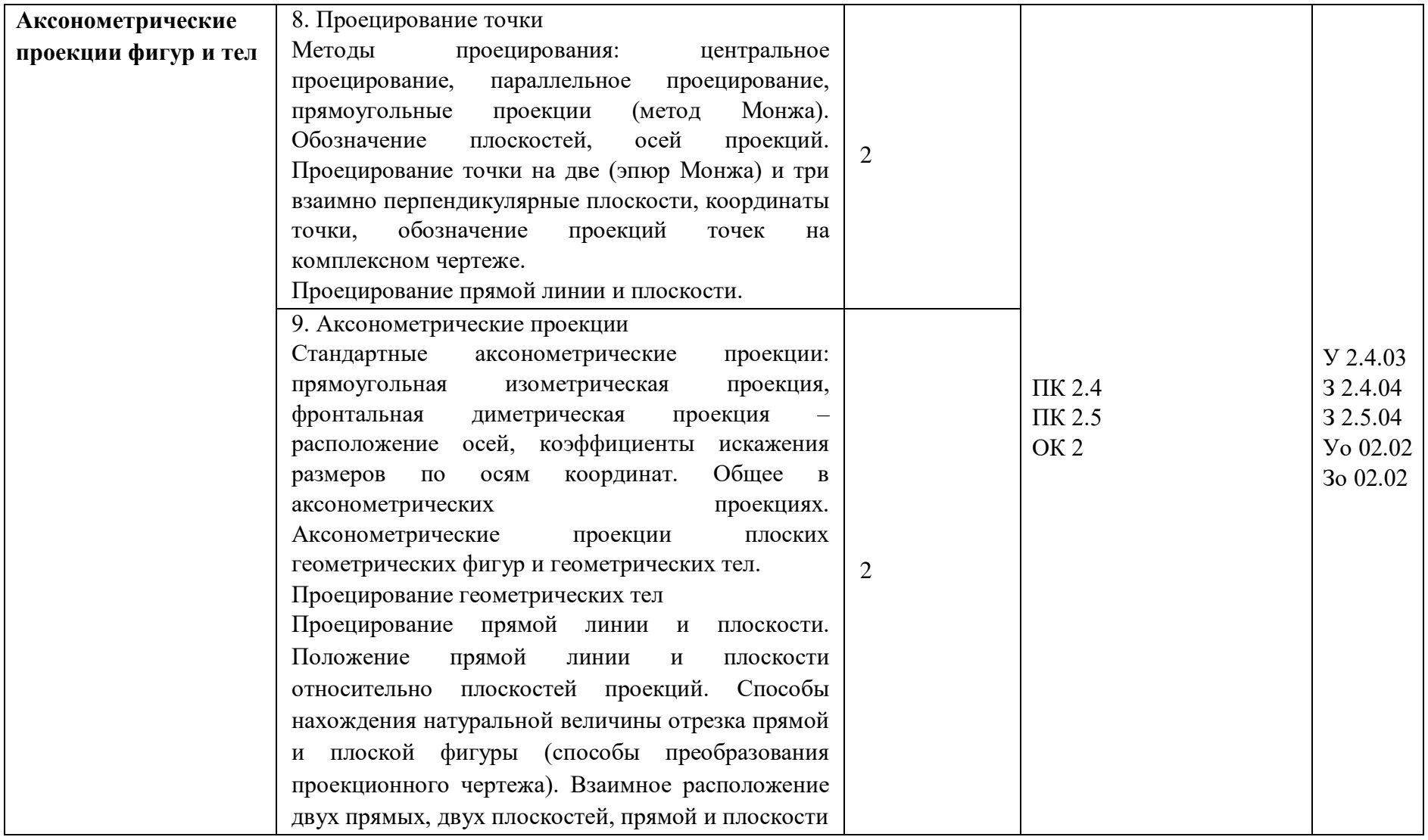

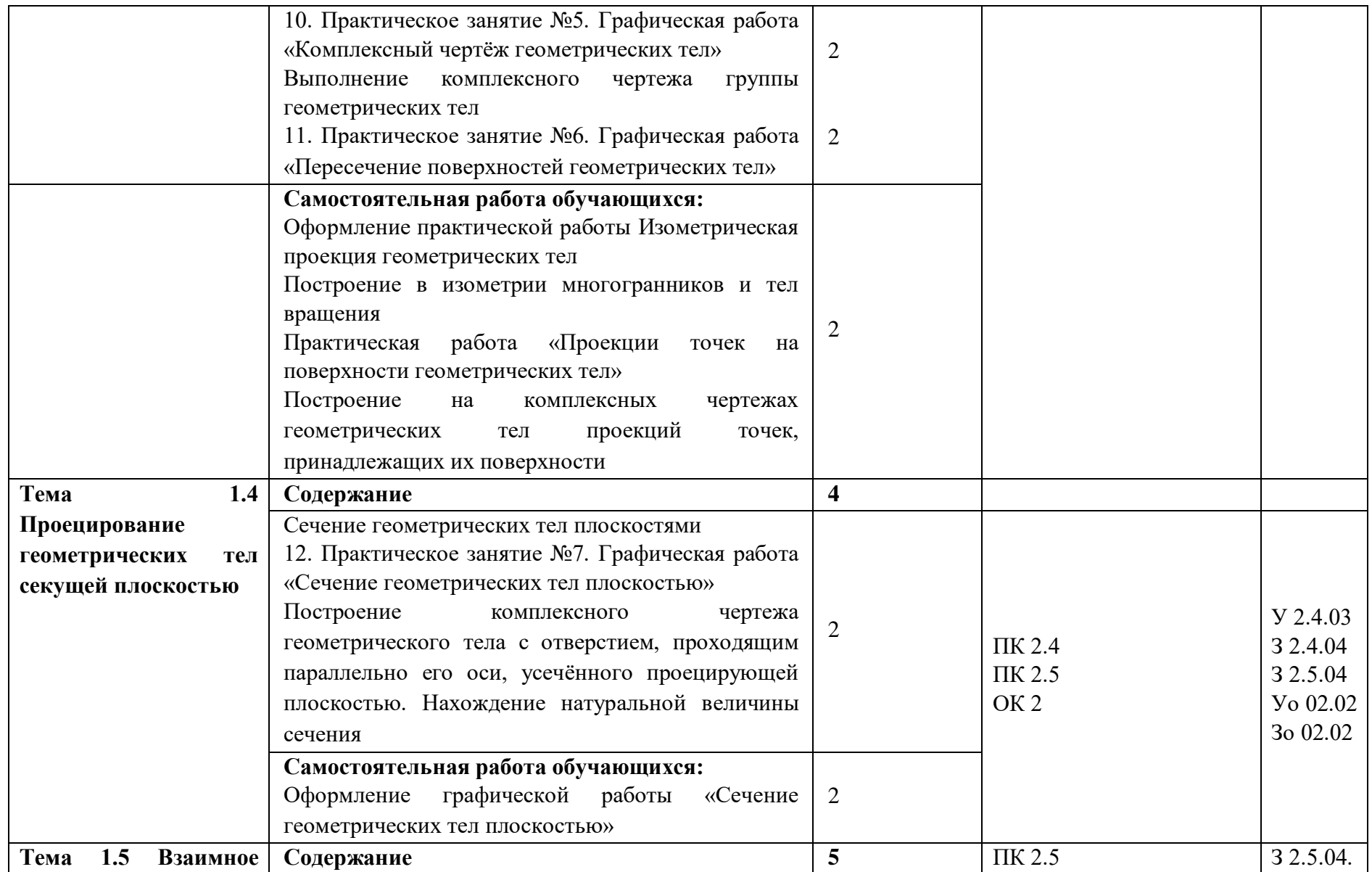

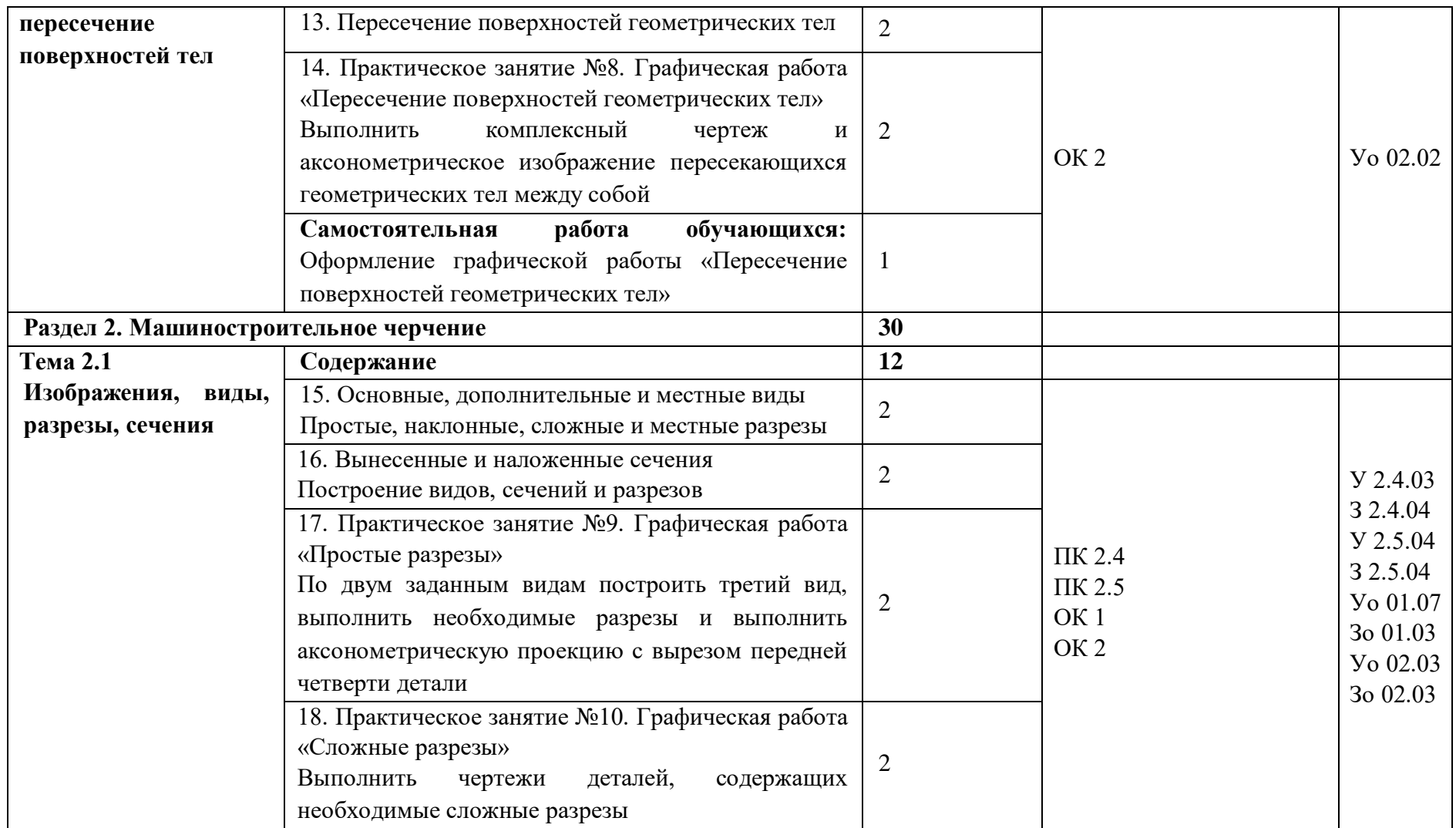

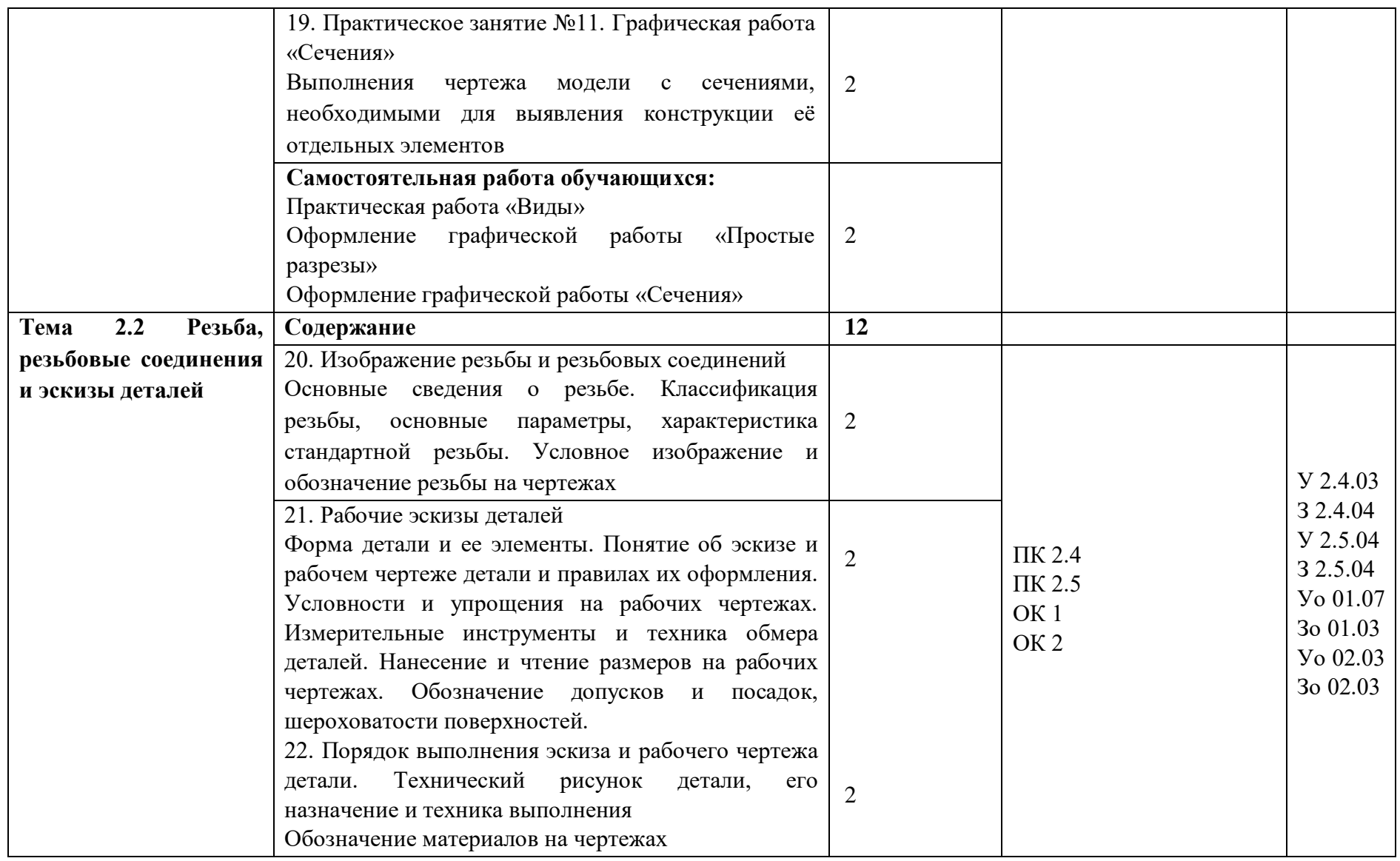

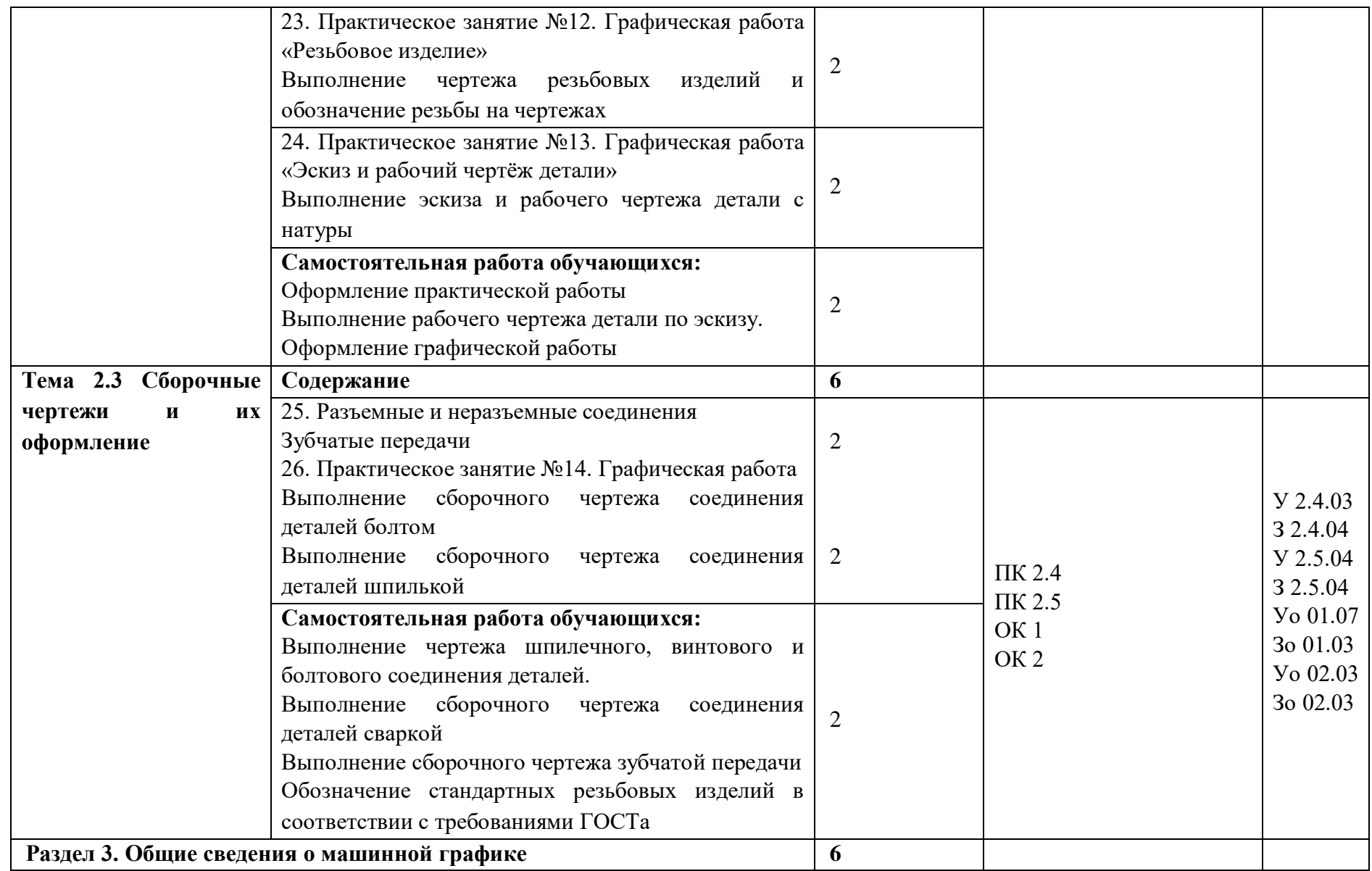

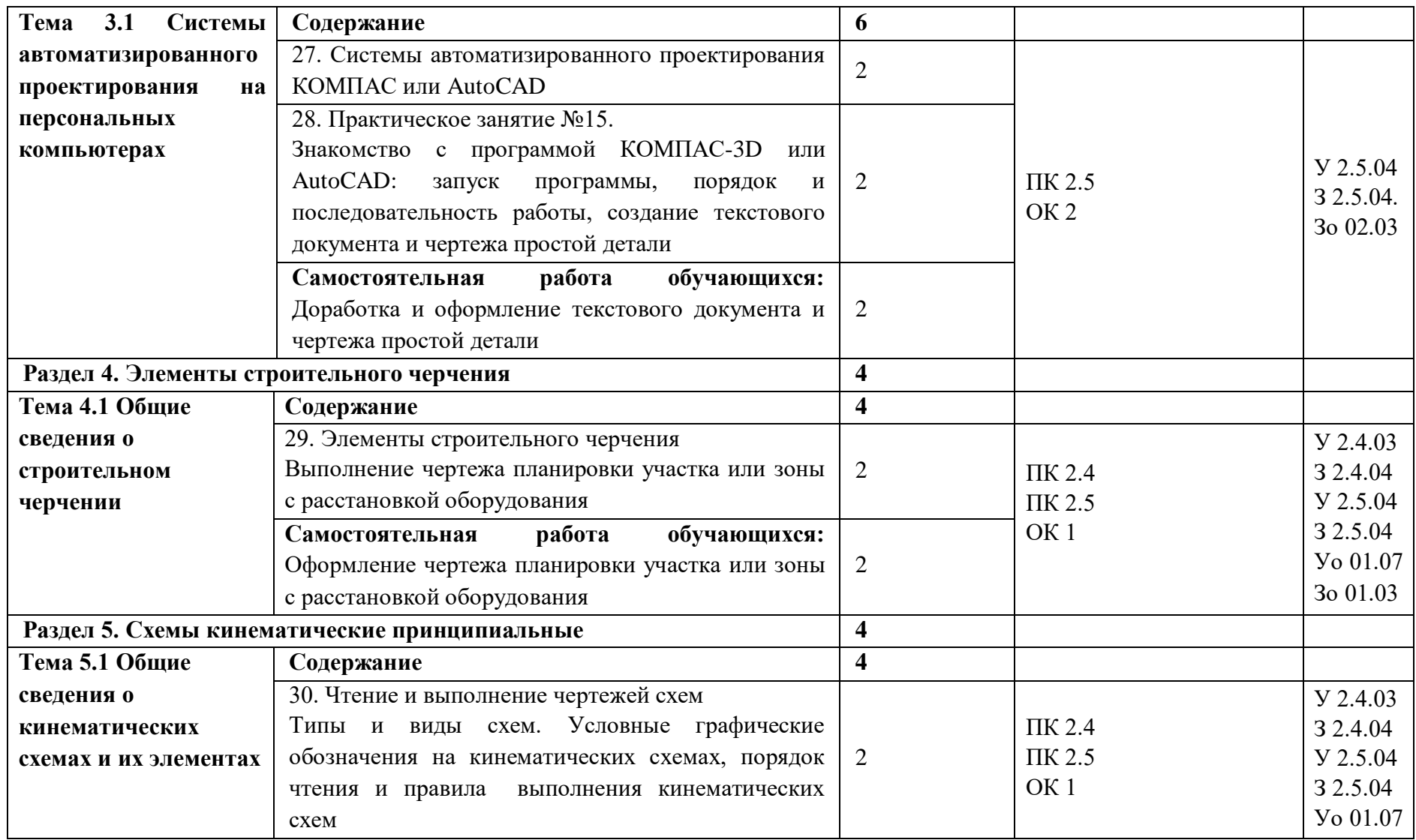

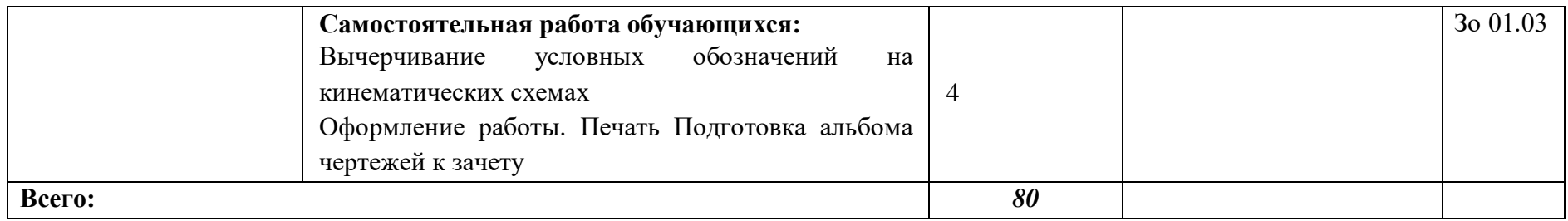

### **3. УСЛОВИЯ РЕАЛИЗАЦИИ ДИСЦИПЛИНЫ**

### **3.1. Для реализации программы дисциплины должны быть предусмотрены следующие специальные помещения:**

Кабинет «Инженерной графики*»*, оснащенный в соответствии с п. 6.1.2.1 образовательной программы по специальности 35.02.16 Эксплуатация и ремонт сельскохозяйственной техники и оборудования.

### **3.2. Информационное обеспечение реализации программы**

Для реализации программы библиотечный фонд образовательной организации имеет печатные и/или электронные образовательные и информационные ресурсы, для использования в образовательном процессе.

#### **3.2.1. Основные печатные издания**

Печатных изданий нет

### **3.2.2. Основные электронные издания**

1. Чекмарев, А.А. Инженерная графика. Машиностроительное черчение: учебник /А.А Чекмарев — Москва : ИНФРА-М, 2021. — 396 с. . — (Среднее профессиональное образование). - ISBN 978-5-16-016231-7 Текст: электронный. - URL: https://znanium.com/catalog/document?id=363181. – Режим доступа: по подписке.

2. Василенко, Е.А. Техническая графика: учебник /Е.А. Василенко, А.А Чекмарев — Москва : ИНФРА-М, 2019. — 271 с. — (Среднее профессиональное образование). - ISBN 978-5-16-005145-1Текст: электронный. - URL:

https://znanium.com/catalog/document?id=363635. – Режим доступа: по подписке.

3. Серга Г.В. Инженерная графика: учебник /Г.В. Серга, И.И. Табачук, Н.Н. Кузнецова — Москва: ИНФРА-М, 2021. — 383 с. . — (Среднее профессиональное образование). - 978-5- 16-015545-6 Текст: электронный. - URL: https://znanium.com/catalog/document?id=368976. – Режим доступа: по подписке.

#### **3.2.3. Дополнительные источники**

1. Достижения науки и техники АПК : ежемес. теорет. и науч.-практ. журн. - Москва: [б. и.], 1987. - ISSN 0235-2451. – Текст: непосредственный.

2. Чекмарев, А. А. Инженерная графика: справочные материалы / А. А. Чекмарёв. - Москва : Владос, 2004. - 416 с.: ил. - ISBN 5-691-00418-2. - Текст: непосредственный

3. Современные профессиональные базы данных (ИОС ОмГАУ-Moodle).

4. Справочная правовая система КонсультантПлюс.

5. Электронно-библиотечная система издательства «Лань».

6. Электронно-библиотечная система «Znanium.com».

7. Электронно-библиотечная система «Электронная библиотека технического ВУЗа («Консультант студента»).

# **4. КОНТРОЛЬ И ОЦЕНКА РЕЗУЛЬТАТОВ ОСВОЕНИЯ ДИСЦИПЛИНЫ**

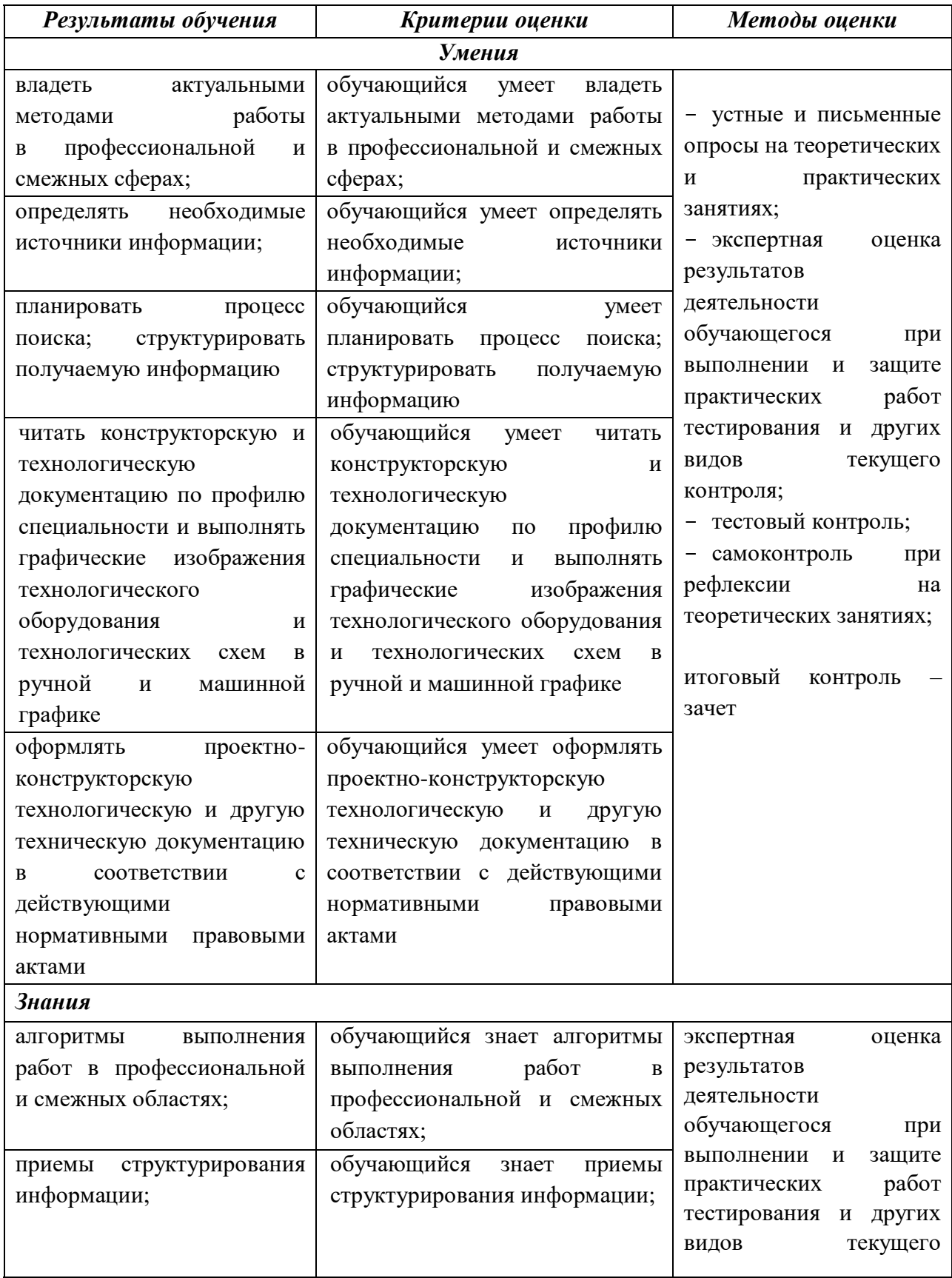

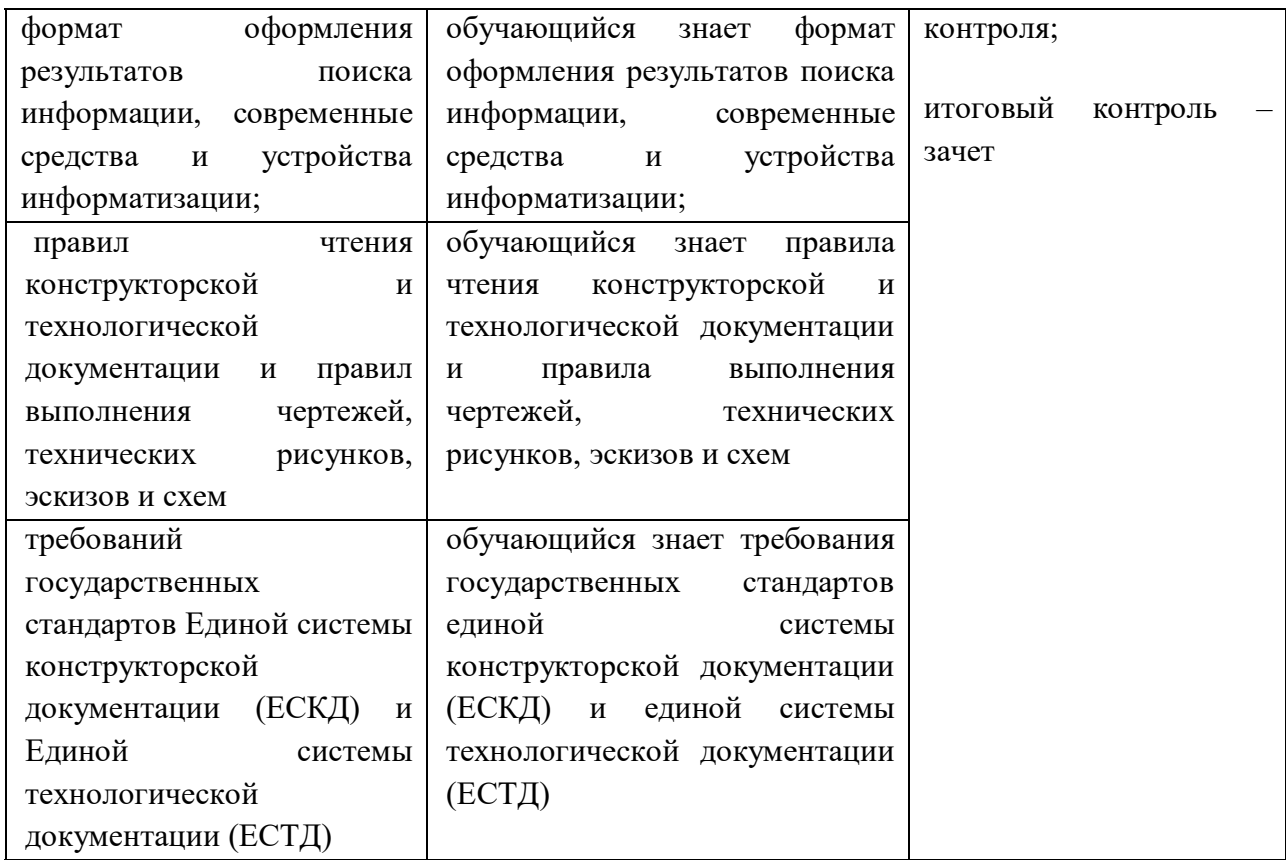

## **Приложение**

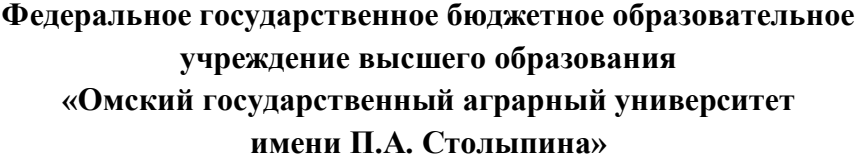

**Университетский колледж агробизнеса**

**35.02.16 Эксплуатация и ремонт сельскохозяйственной техники и оборудования**

## **ФОНД ОЦЕНОЧНЫХ СРЕДСТВ по дисциплине ОП.04 Инженерная графика**

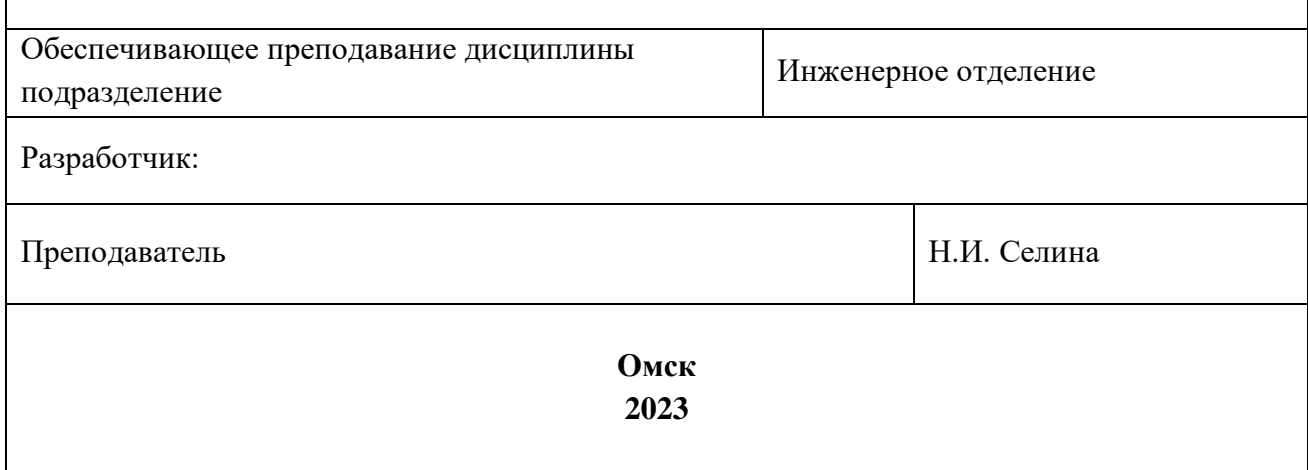

# **СОДЕРЖАНИЕ**

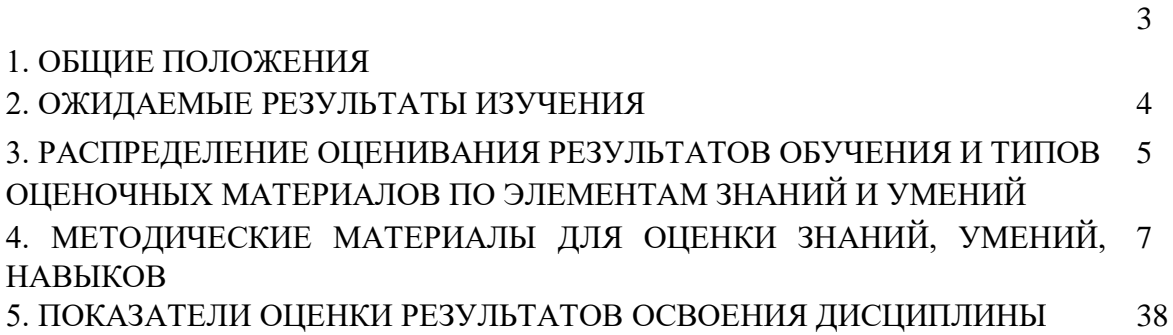

### **1. ОБЩИЕ ПОЛОЖЕНИЯ**

1. Фонд оценочных средств (далее – ФОС) предназначен для контроля и оценки образовательных достижений обучающихся, освоивших программу дисциплины ОП.04 Инженерная графика.

2. ФОС включает оценочные материалы для проведения текущего контроля и промежуточной аттестации в форме экзамена.

3. ФОС позволяет оценивать знания, умения, направленные на формирование компетенций.

4. ФОС разработан на основании положений основной образовательной программы по специальности 35.02.16 Эксплуатация и ремонт сельскохозяйственной техники и оборудования дисциплины ОП.04 Инженерная графика.

5. ФОС является обязательным обособленным приложением к рабочей программе.

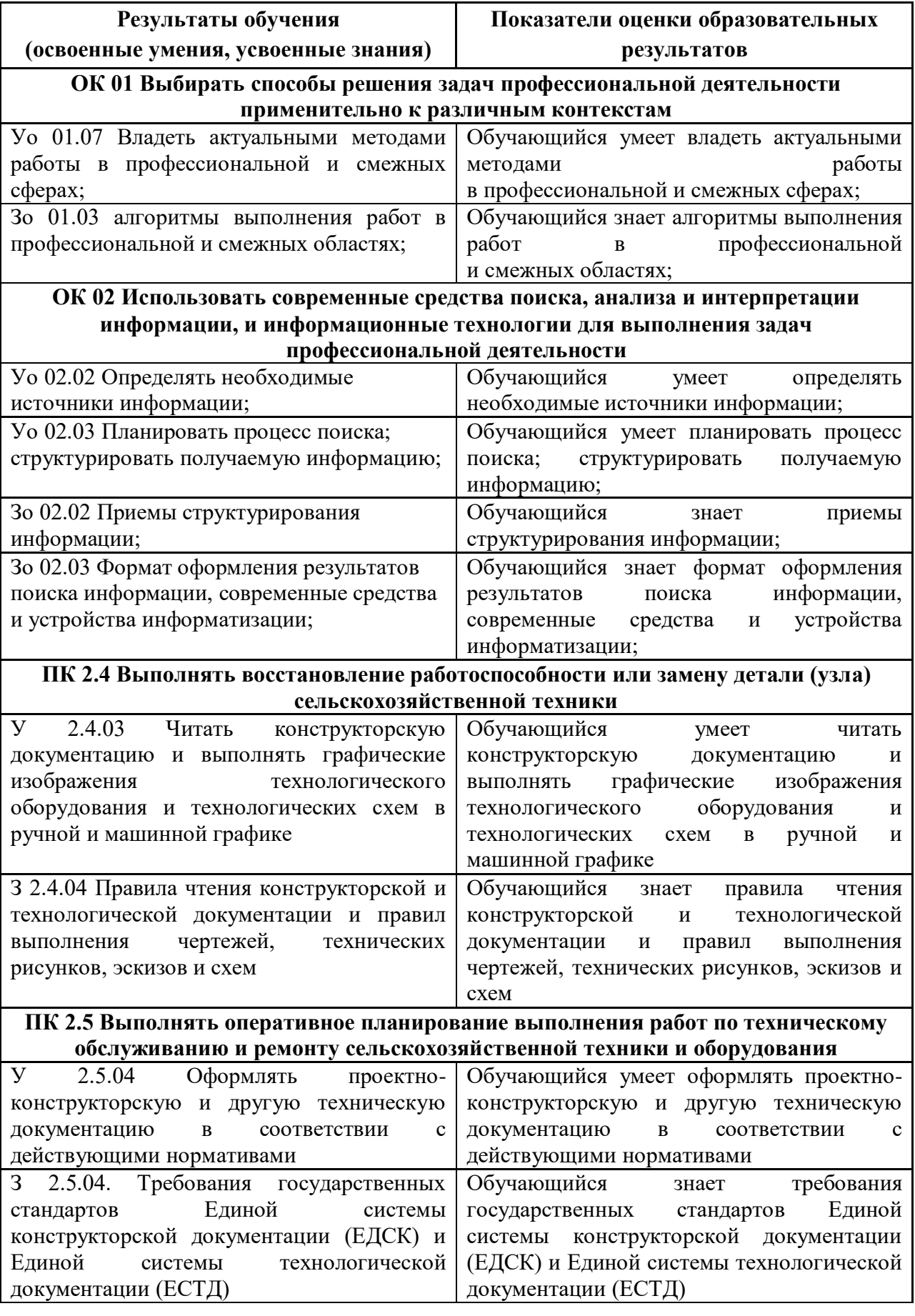

# **II. ОЖИДАЕМЫЕ РЕЗУЛЬТАТЫ ИЗУЧЕНИЯ**

# **III. РАСПРЕДЕЛЕНИЕ ОЦЕНИВАНИЯ РЕЗУЛЬТАТОВ ОБУЧЕНИЯ И ТИПОВ ОЦЕНОЧНЫХ МАТЕРИАЛОВ ПО ЭЛЕМЕНТАМ ЗАНИЙ И УМЕНИЙ**

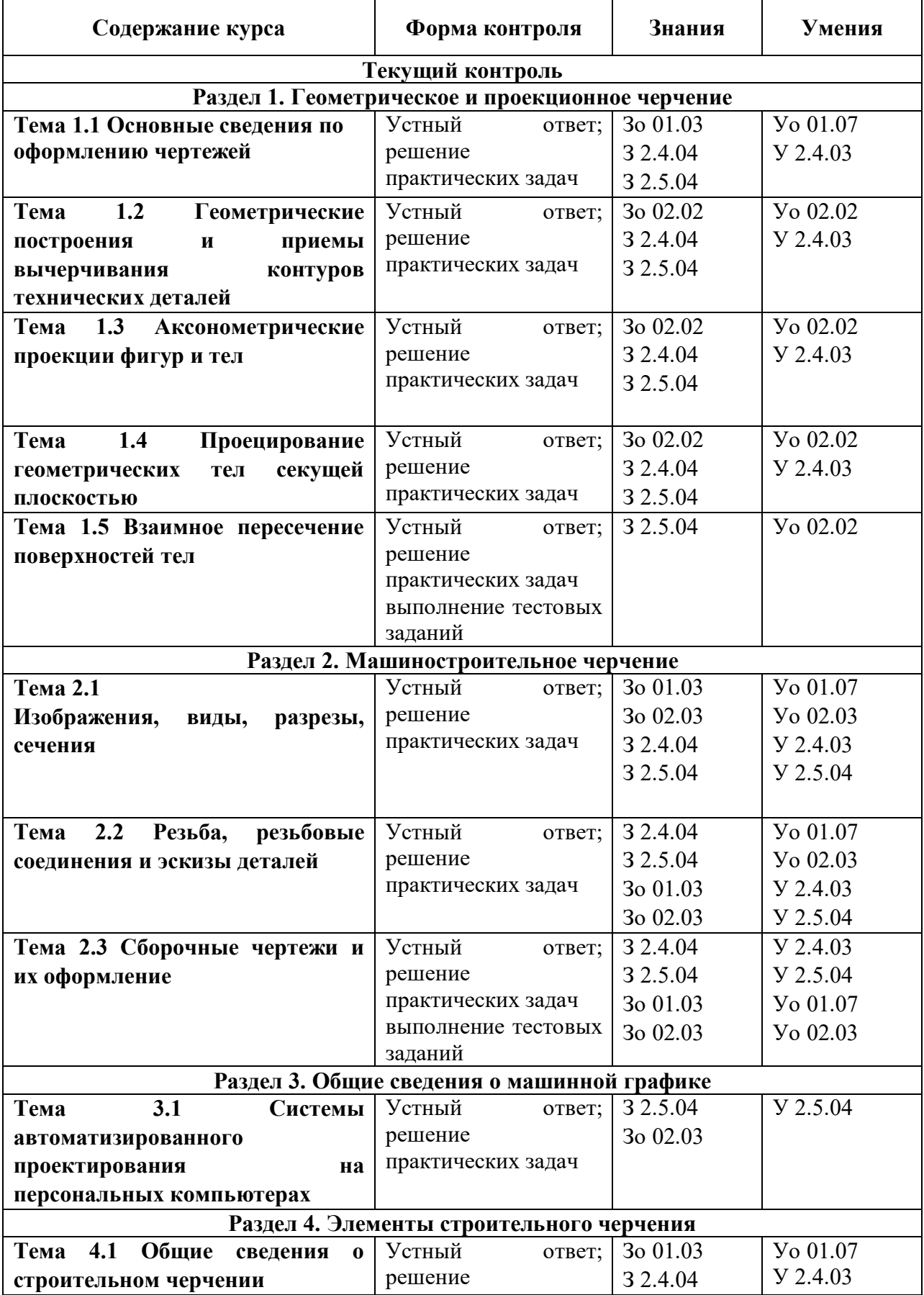

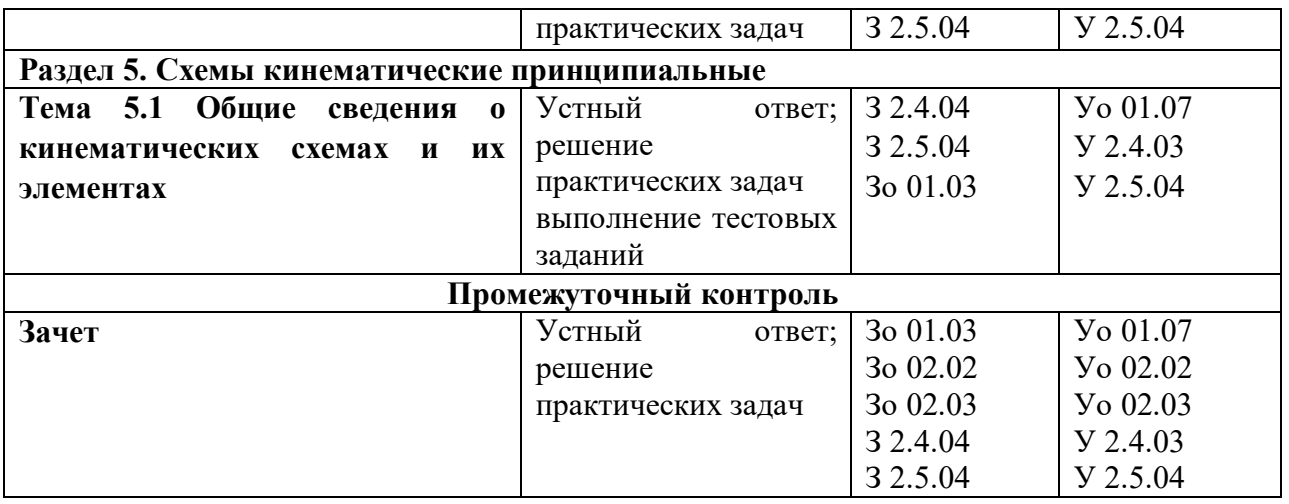

### **IV. МЕТОДИЧЕСКИЕ МАТЕРИАЛЫ ДЛЯ ОЦЕНКИ ЗНАНИЙ, УМЕНИЙ, НАВЫКОВ**

#### **4.1. Оценочные средства, применяемые для текущего контроля.**

#### **Примеры практических задач**

**Задание.** Рассмотрите образец расчета зубчатого колеса и решите другие задания самостоятельно.

Пример 1. Определить параметры зубчатого колеса (m = 3; z = 20;  $\alpha$  = 10°)

Определить параметры зубчатого колеса (m = 3;  $z = 22$ ;  $\alpha = 20^{\circ}$ )

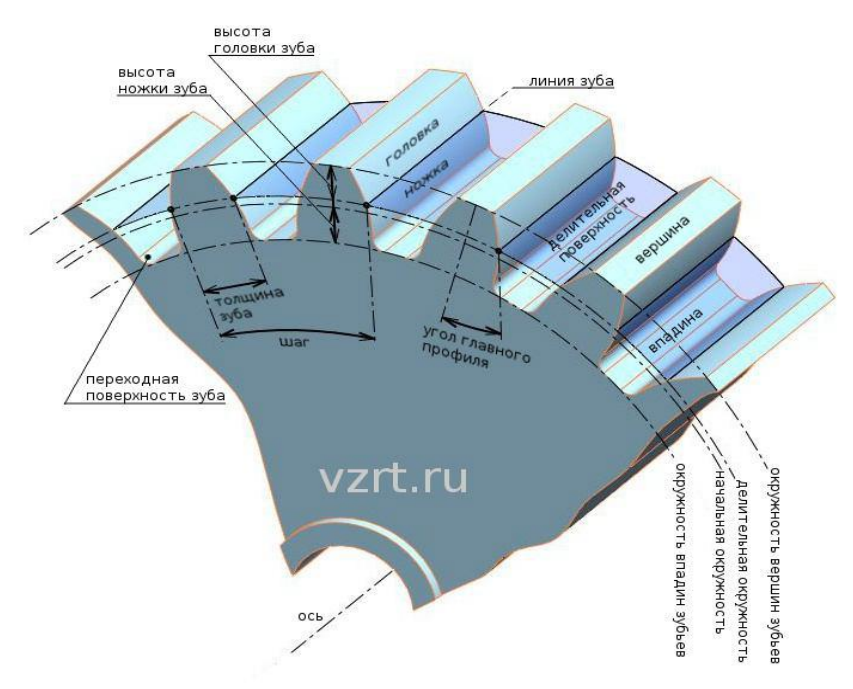

*Рис. 1 Зубчатое колесо*

Исходными данными для расчета как эвольвенты, так и **зубчатого колеса** являются следующие параметры: *m - Модуль* - часть диаметра делительной окружности приходящаяся на один зуб. *Модуль* - стандартная величина и определяется по справочникам. z - количество зубьев колеса. α - угол профиля исходного контура. Угол является величиной стандартной и равной 20°.

Решение: Данные для примера:

 $m = 3$ :

 $z = 20$ ;

 $\alpha = 20^{\circ}$ .

*Делительный диаметр - это диаметр стандартного шага, модуля, и угла профиля. Он определяется по формуле:*

 $D=mxz(1)$ ,

т.е. D= $3 \times 20 = 60$  мм.

Определим кривые ограничивающие эвольвенту. Этими кривыми являются: диаметр вершин зубьев и диаметр впадин зубьев.

*Диаметр вершин зубьев определяется по формуле:*

 $Da = D + 2 \times m(2)$ , т.е. Da =  $60+(2\times3) = 66$  мм. *Диаметр впадин зубьев определяется по формуле:*  $Df = D - 2 \times (c + m)$  (3), где с - *радиальный зазор пары исходных контуров. Он определяется по формуле:*  $c = 0.25 \times m(4)$ , т.е. с = 0,25 $\times$ 3 0,75. Соответственно: Df =  $60 - 2 \times (0.75 + 3) = 52.5$  MM.

*Диаметр основной окружности, развертка которой и будет составлять эвольвенту, определяется по формуле:*

Db = cos  $\alpha \times D$  (5),

т.е. Db = cos  $20^{\circ} \times 60 = 56,382$  мм.

Основные данные необходимые для построения эвольвенты получены.

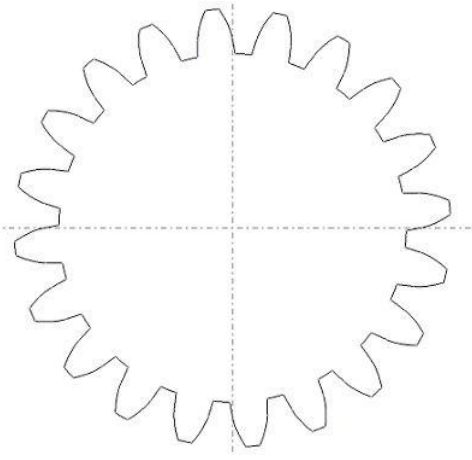

*Рис. 2 Эвольвентый профиль зуба (профиль зубчатого колеса с заданными исходными данными)*

#### **Примеры тестовых заданий**

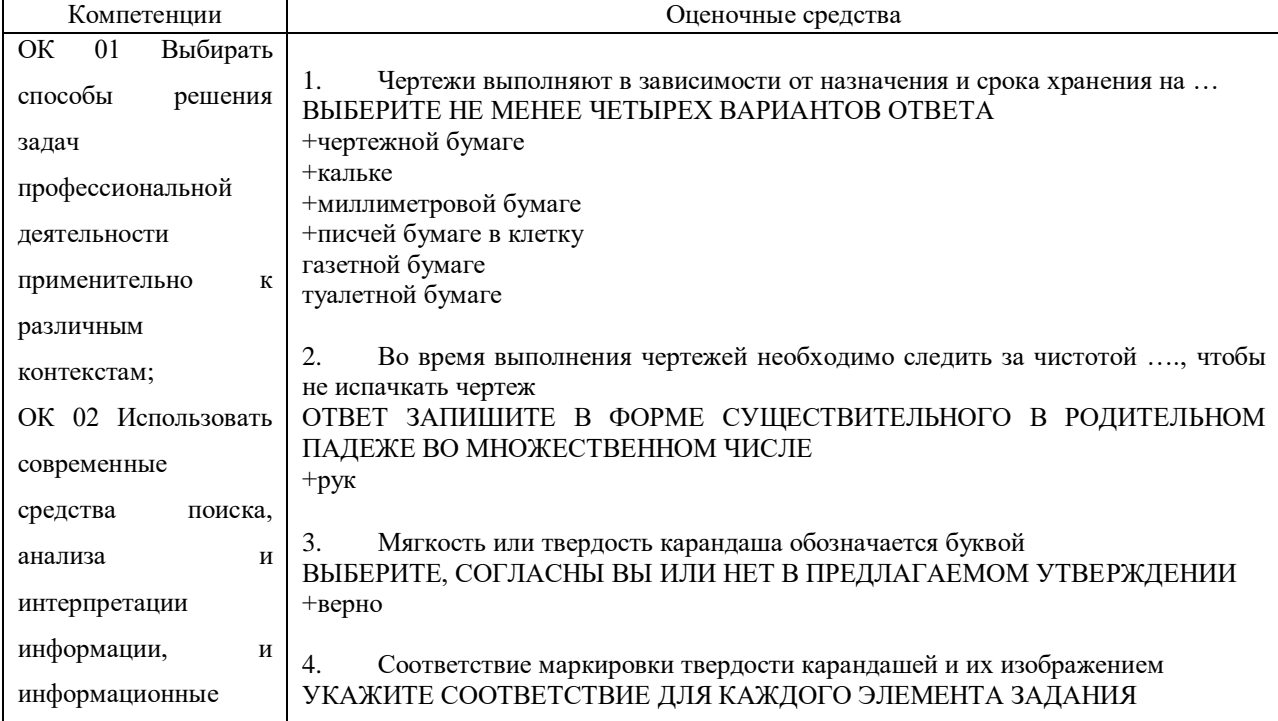

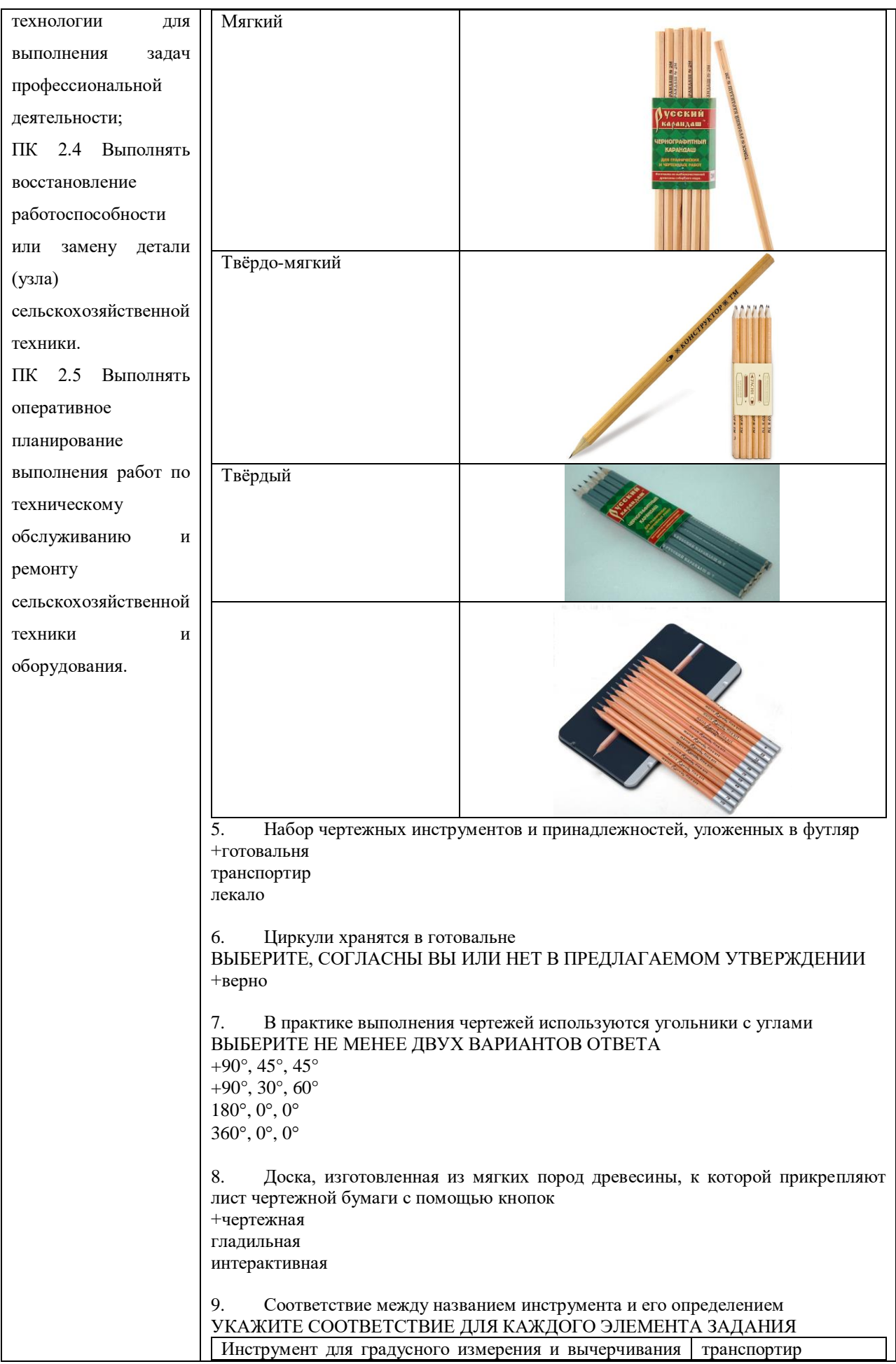

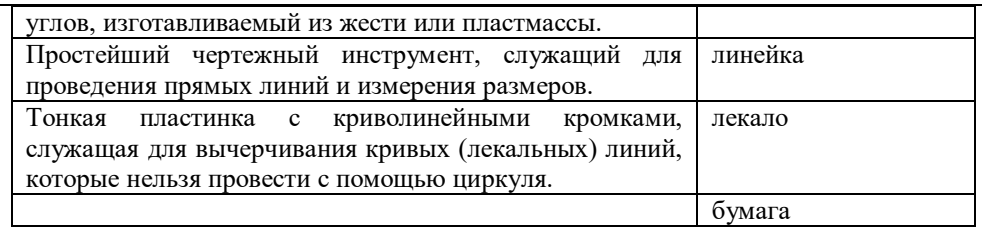

10. Чертежные инструменты показаны на рисунке

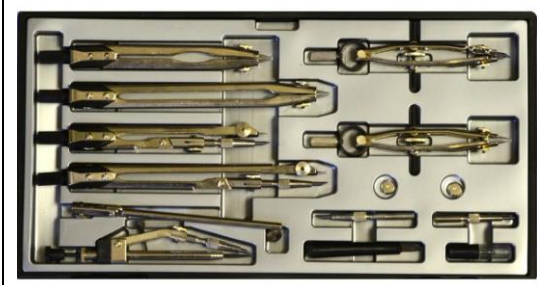

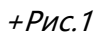

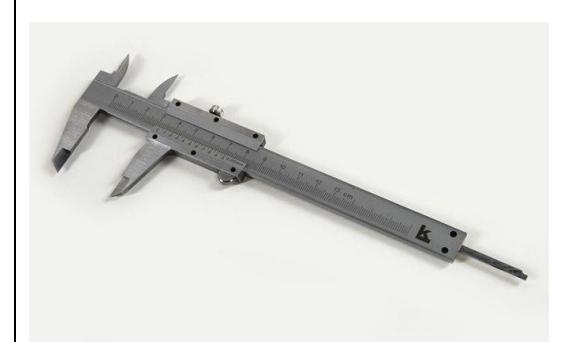

Рис.2

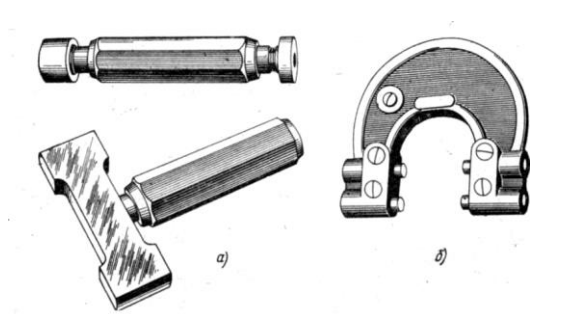

### Рис.3

11. Циркуль используется для вычерчивания окружностей, дуг, разметки, измерения и переноса размеров, например, на карте ВЫБЕРИТЕ, СОГЛАСНЫ ВЫ ИЛИ НЕТ С ПРЕДЛАГАЕМЫМ УТВЕР-ЖДЕНИЕМ +верно неверно 12. Соответствие между названиями инструментов и их изображениями … УКАЖИТЕ СООТВЕТСТВИЕ ДЛЯ КАЖДОГО ЭЛЕМЕНТА ЗАДАНИЯ Угольник деревянный, равнобедренный, 18см

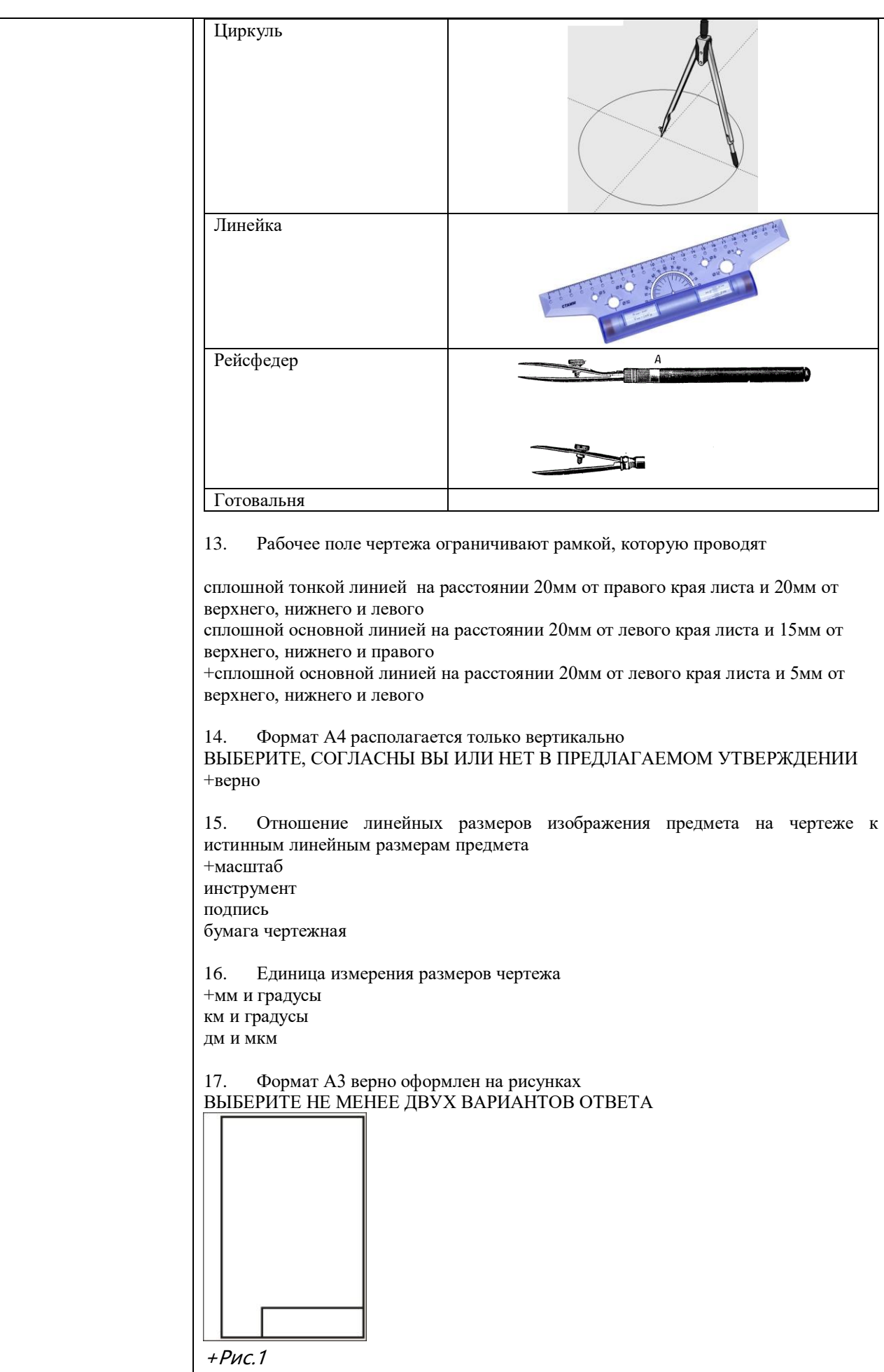

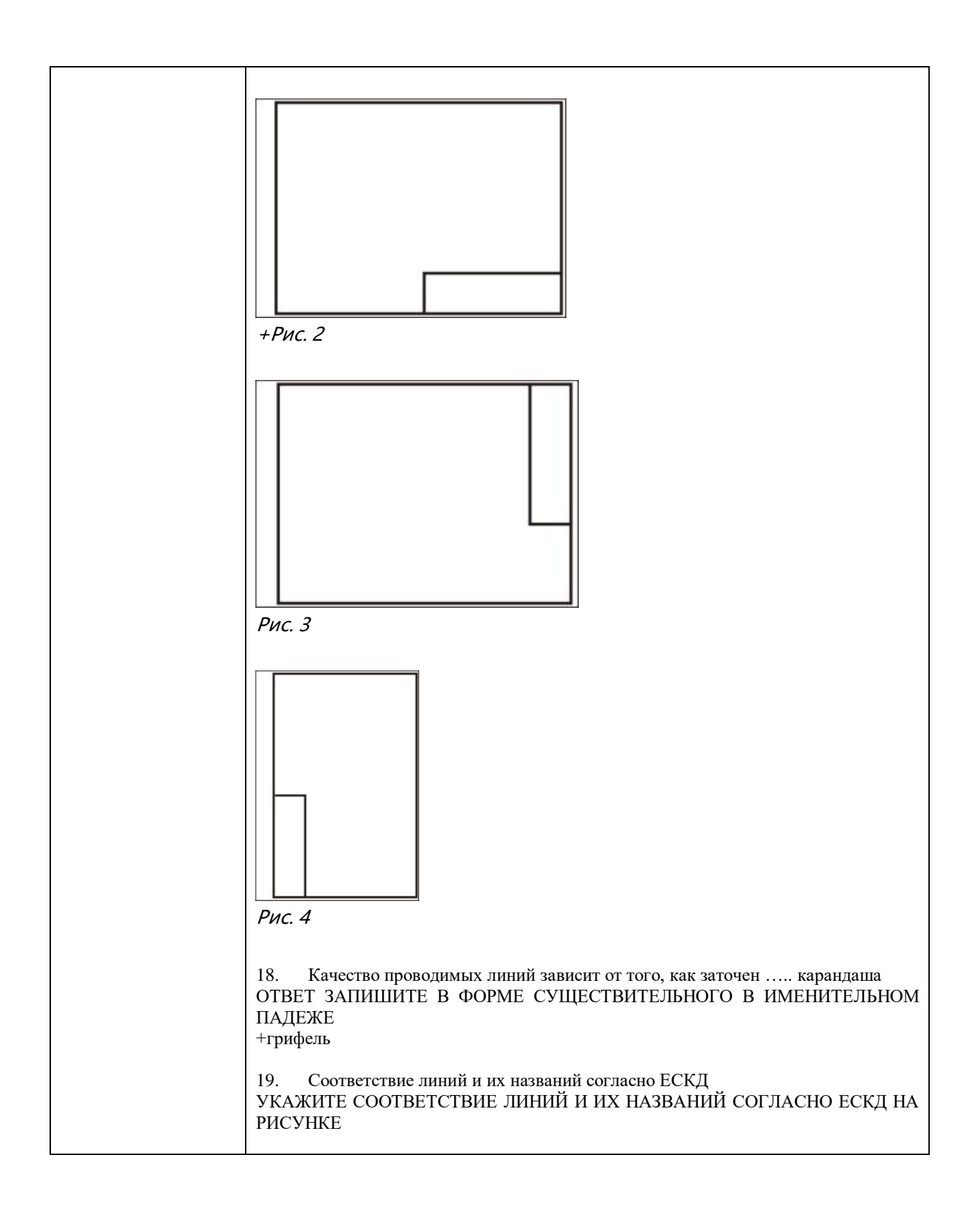

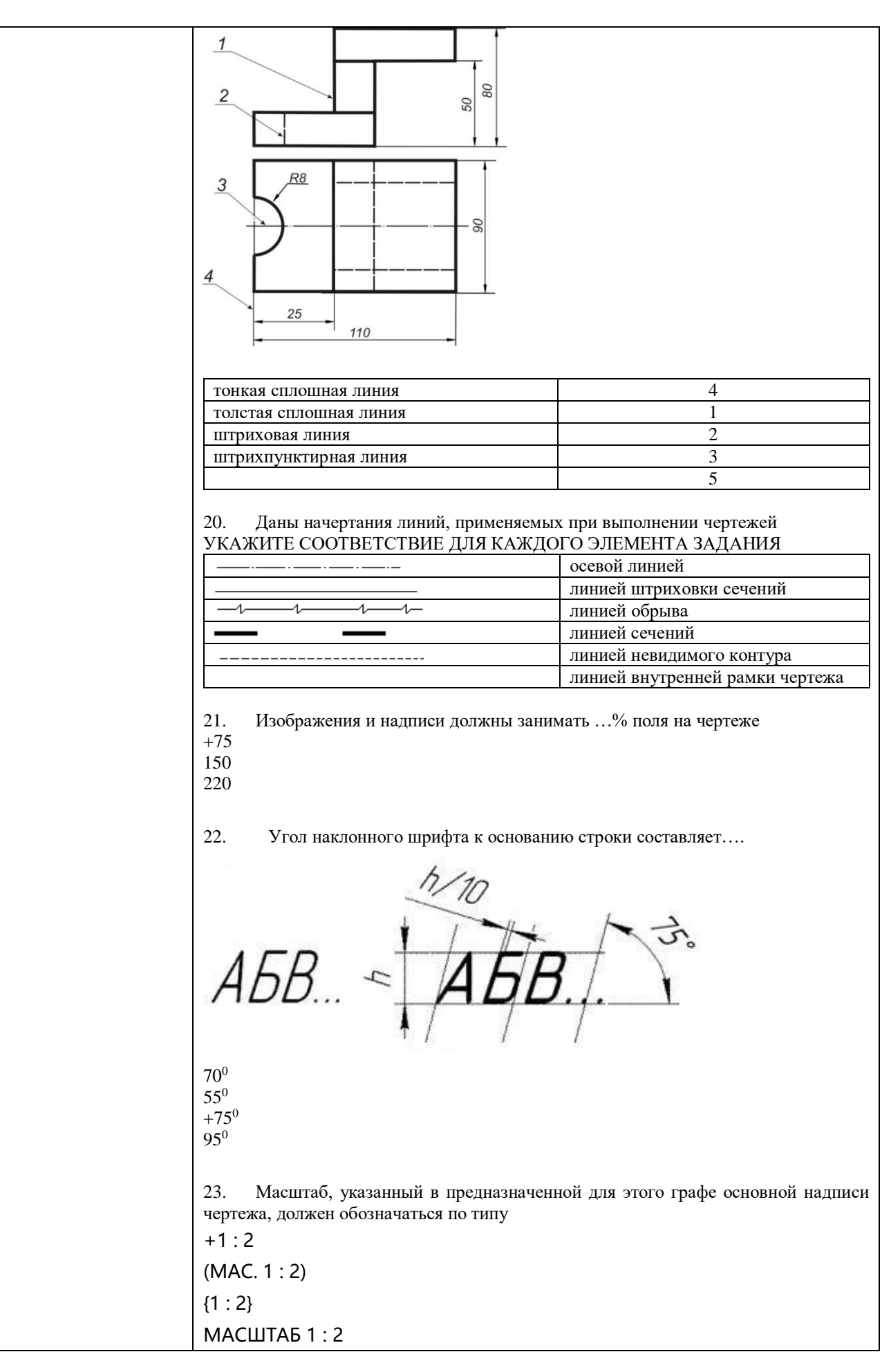

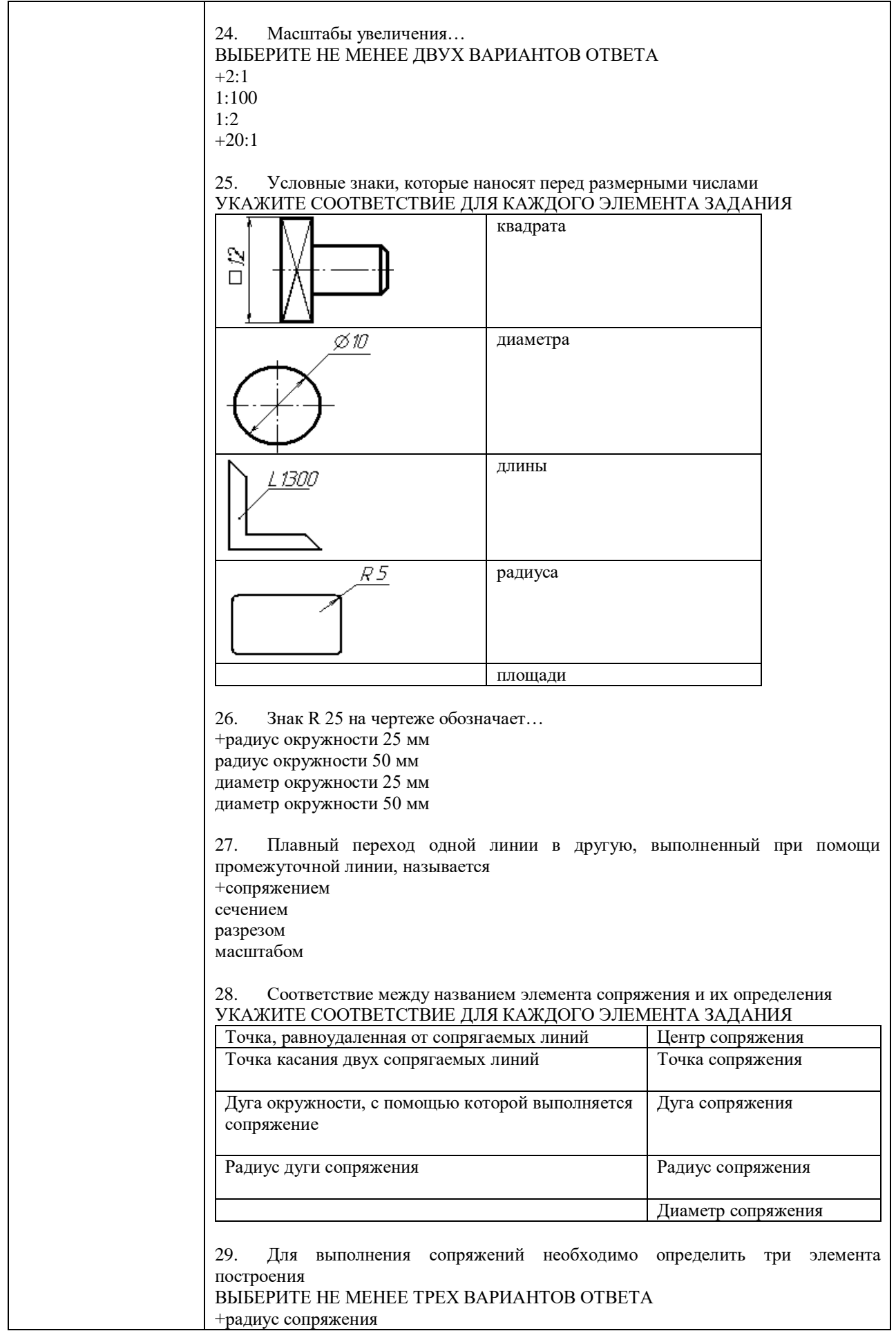

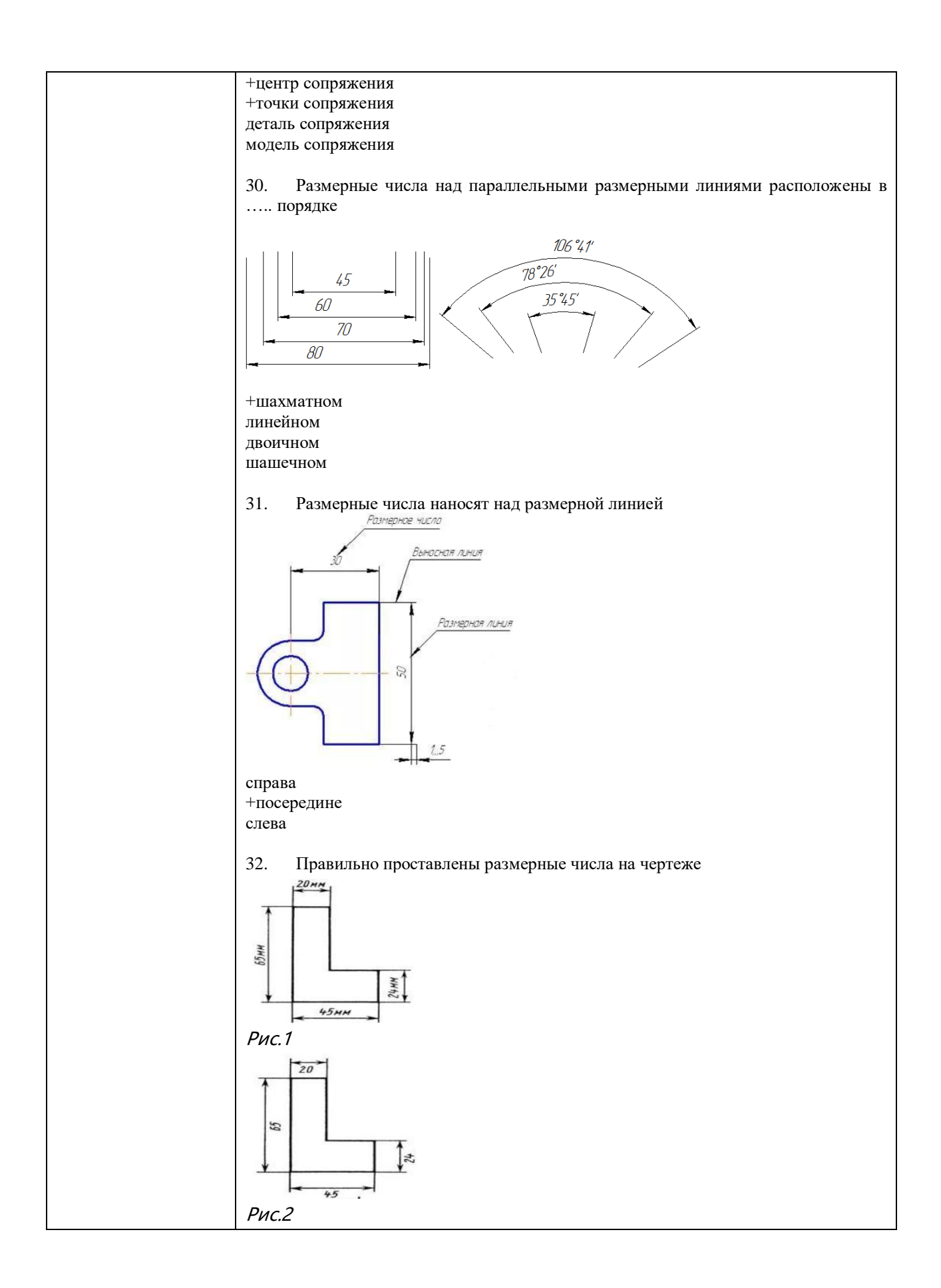

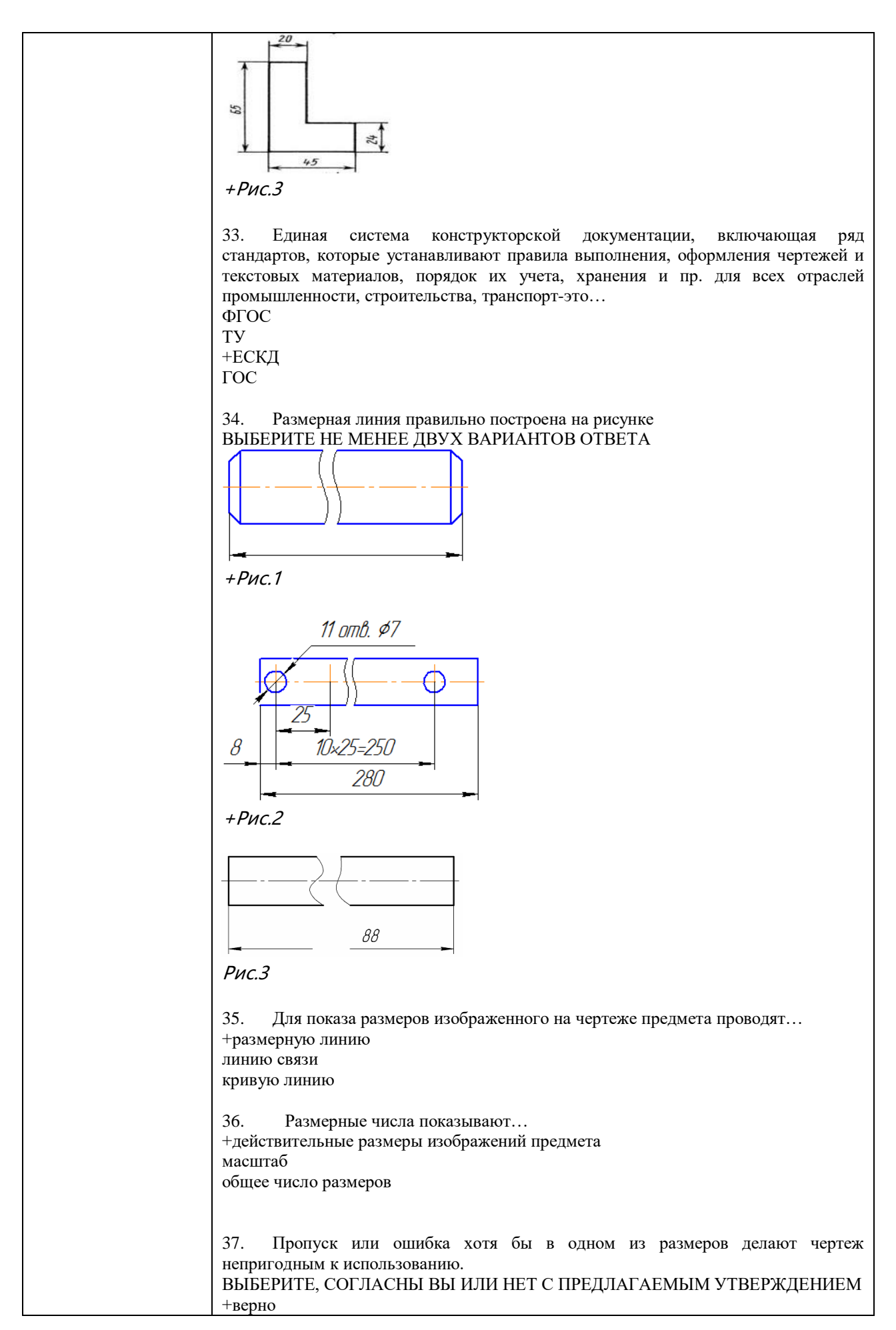

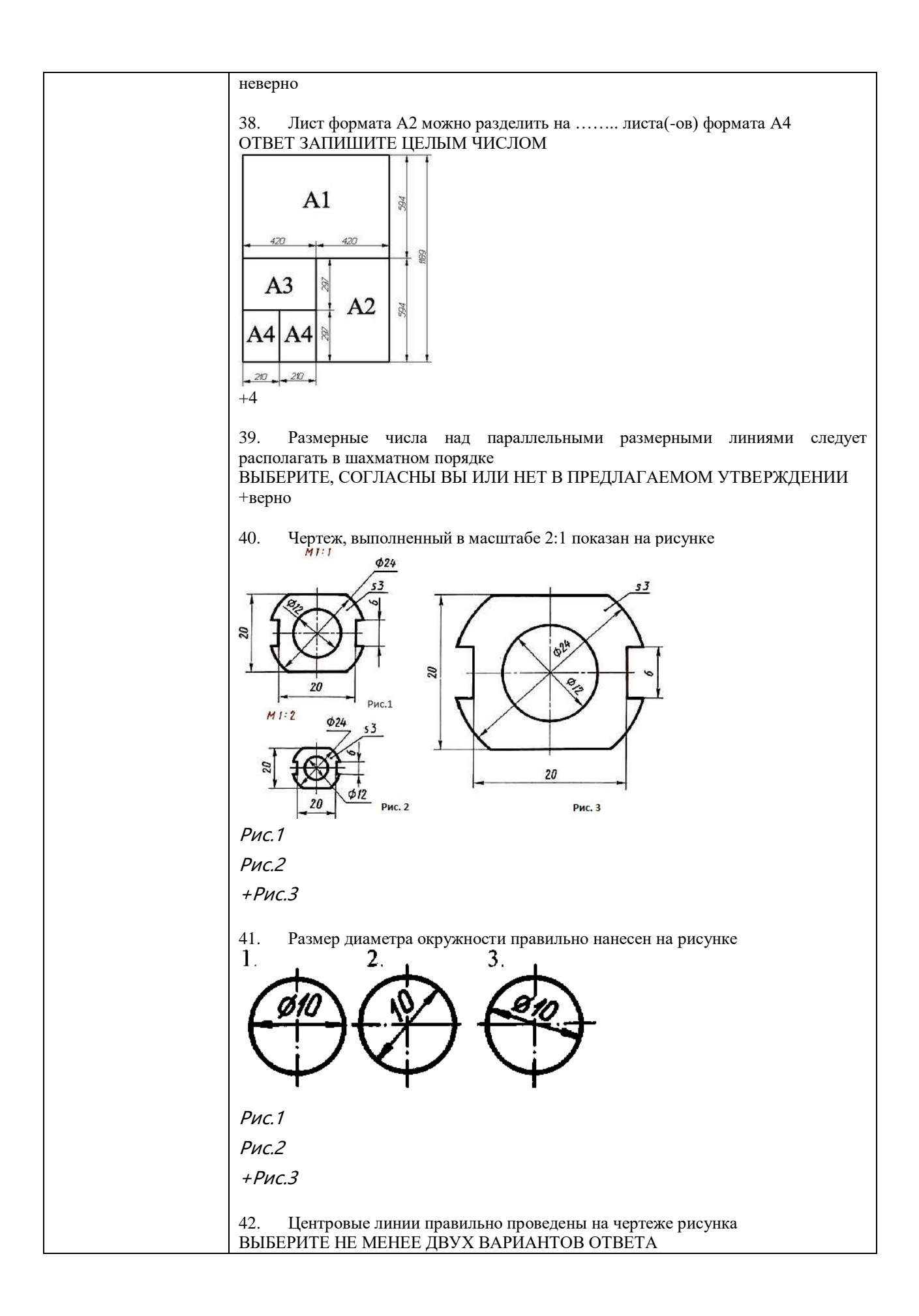

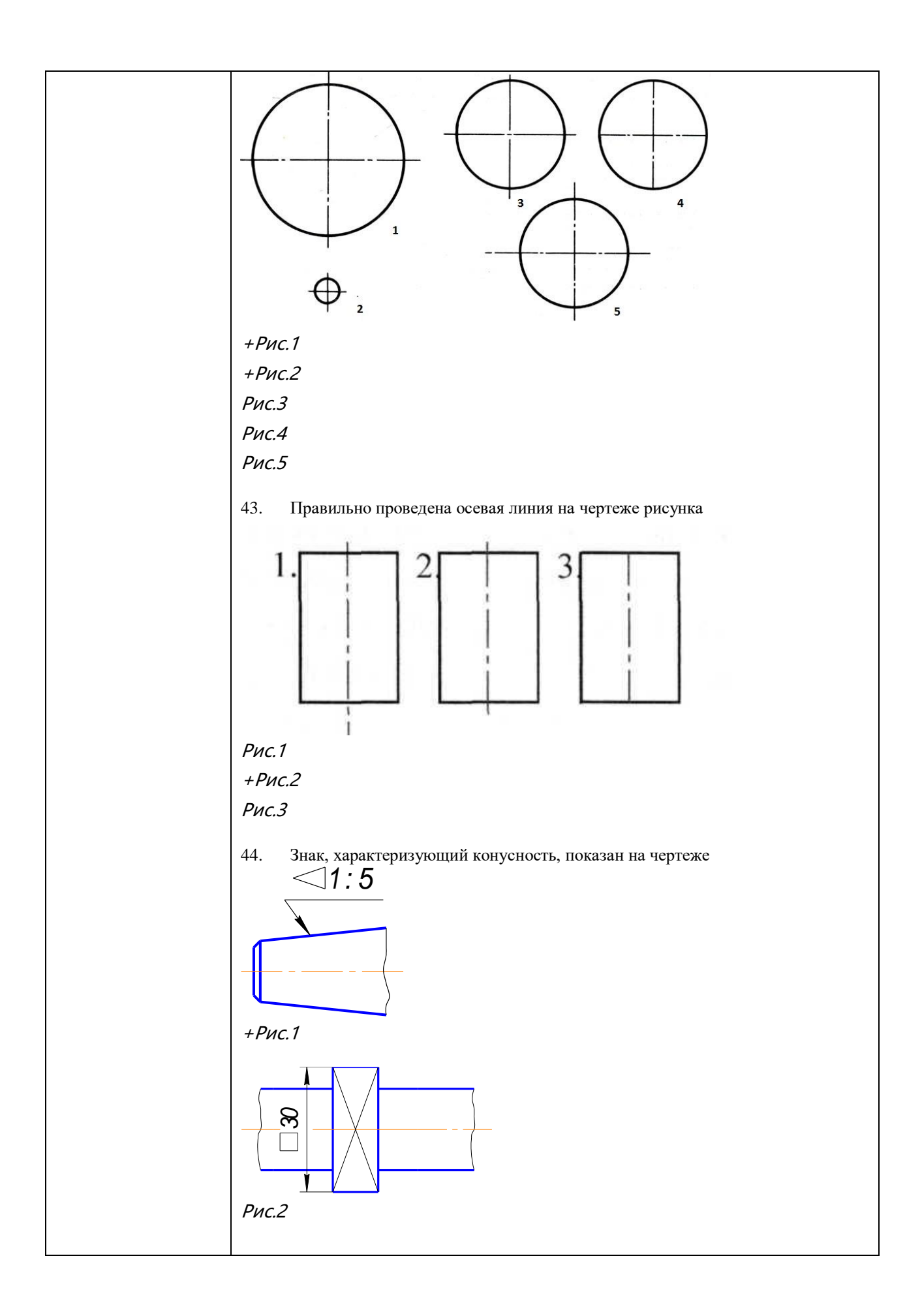

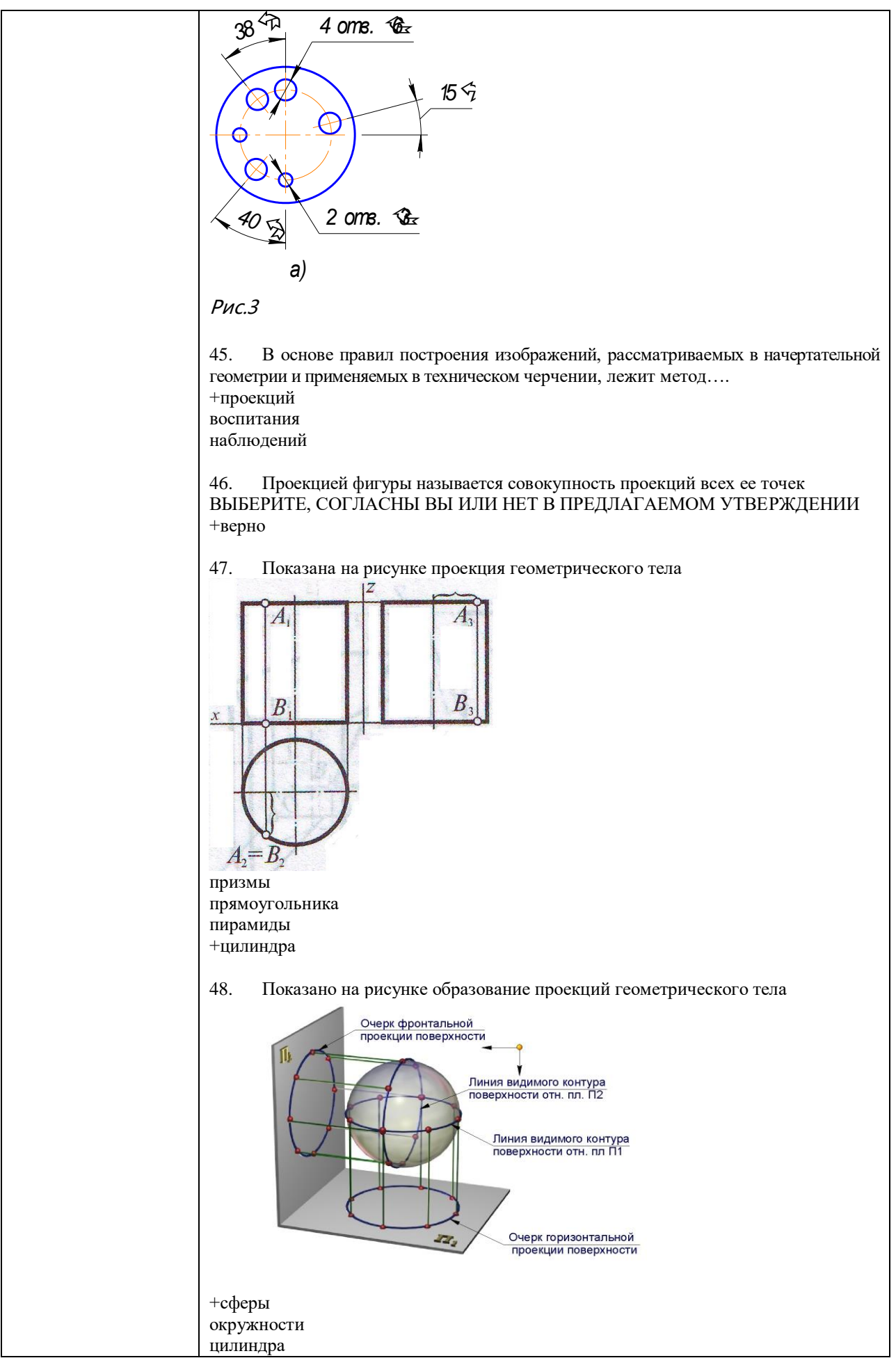

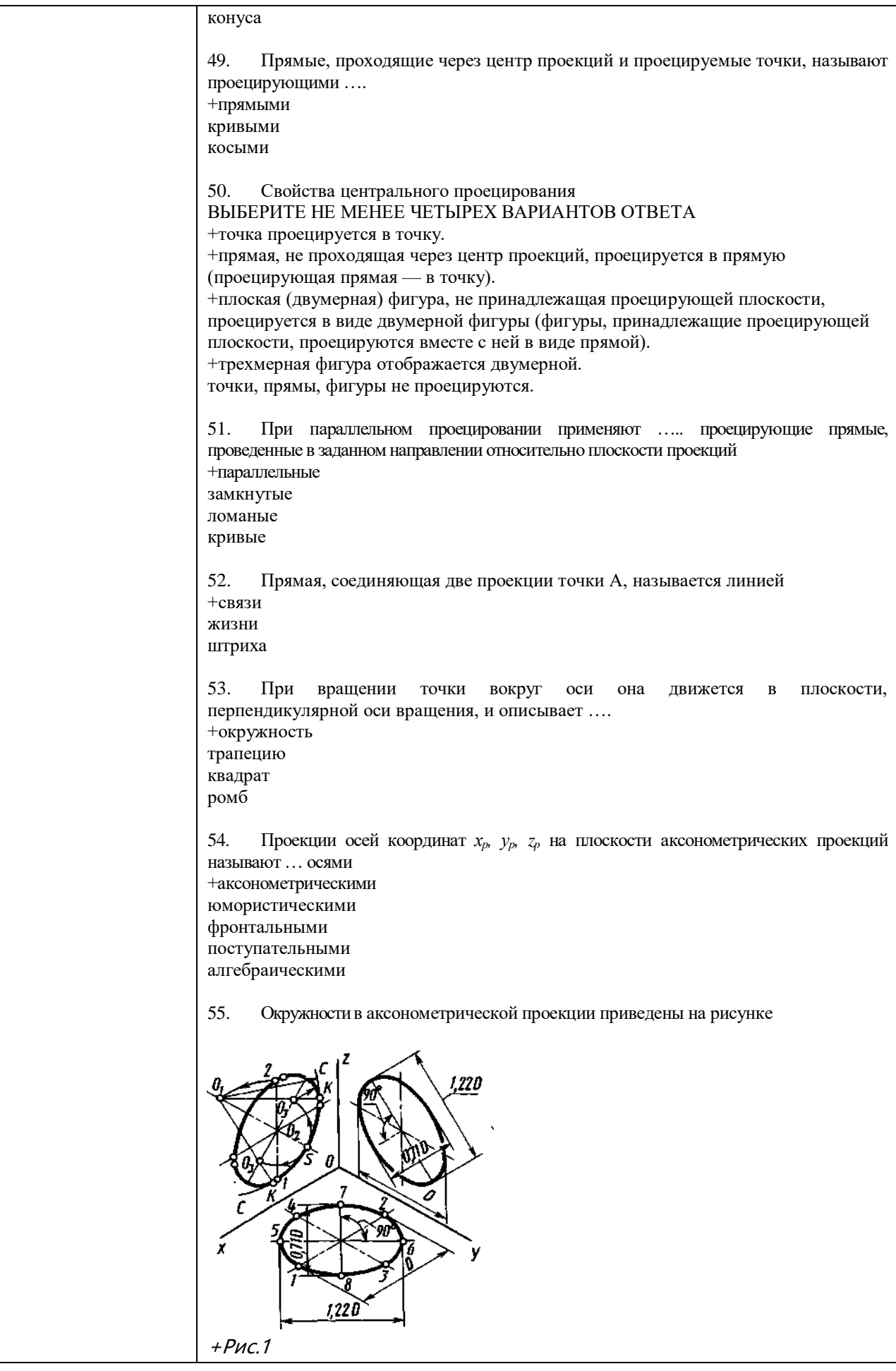

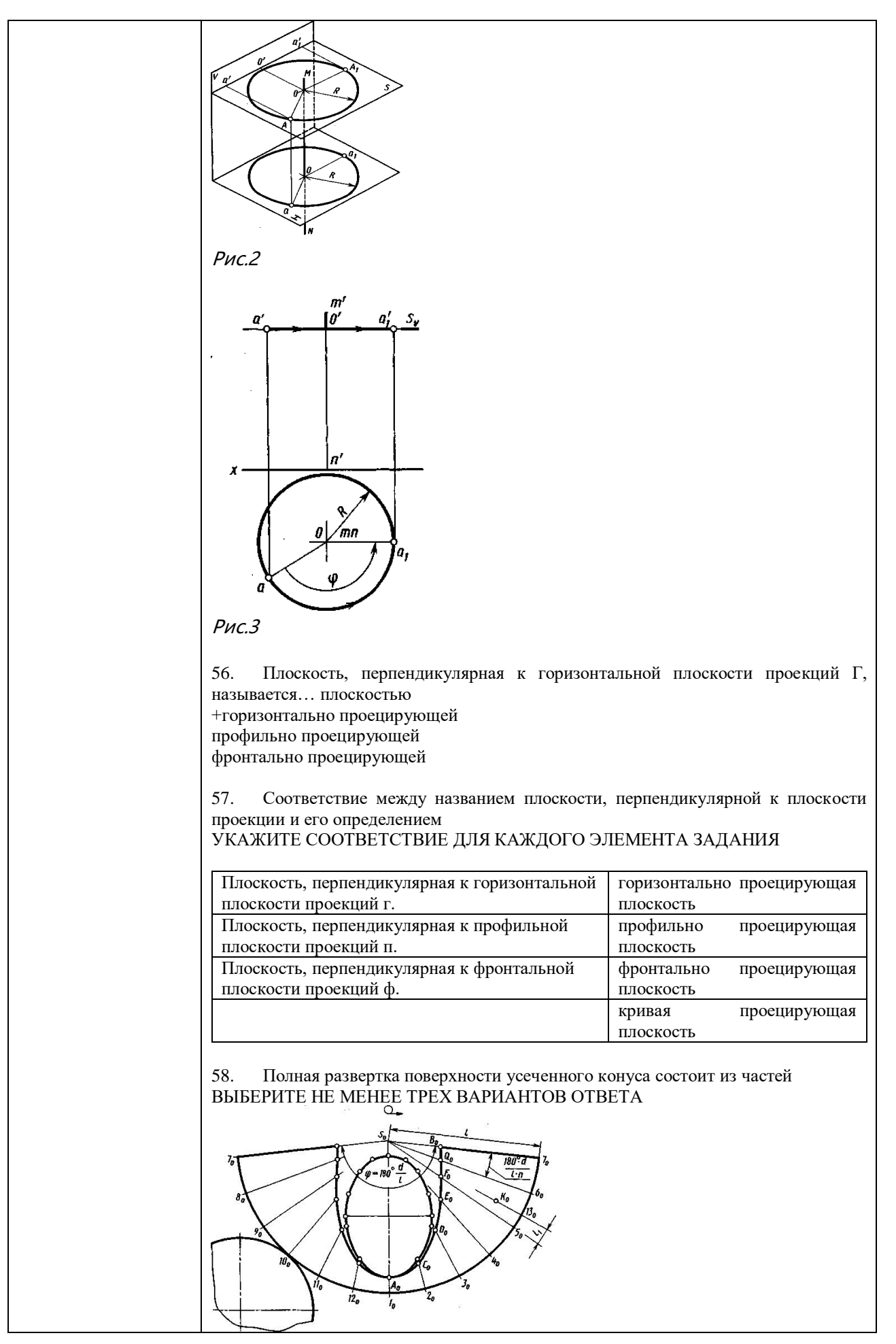

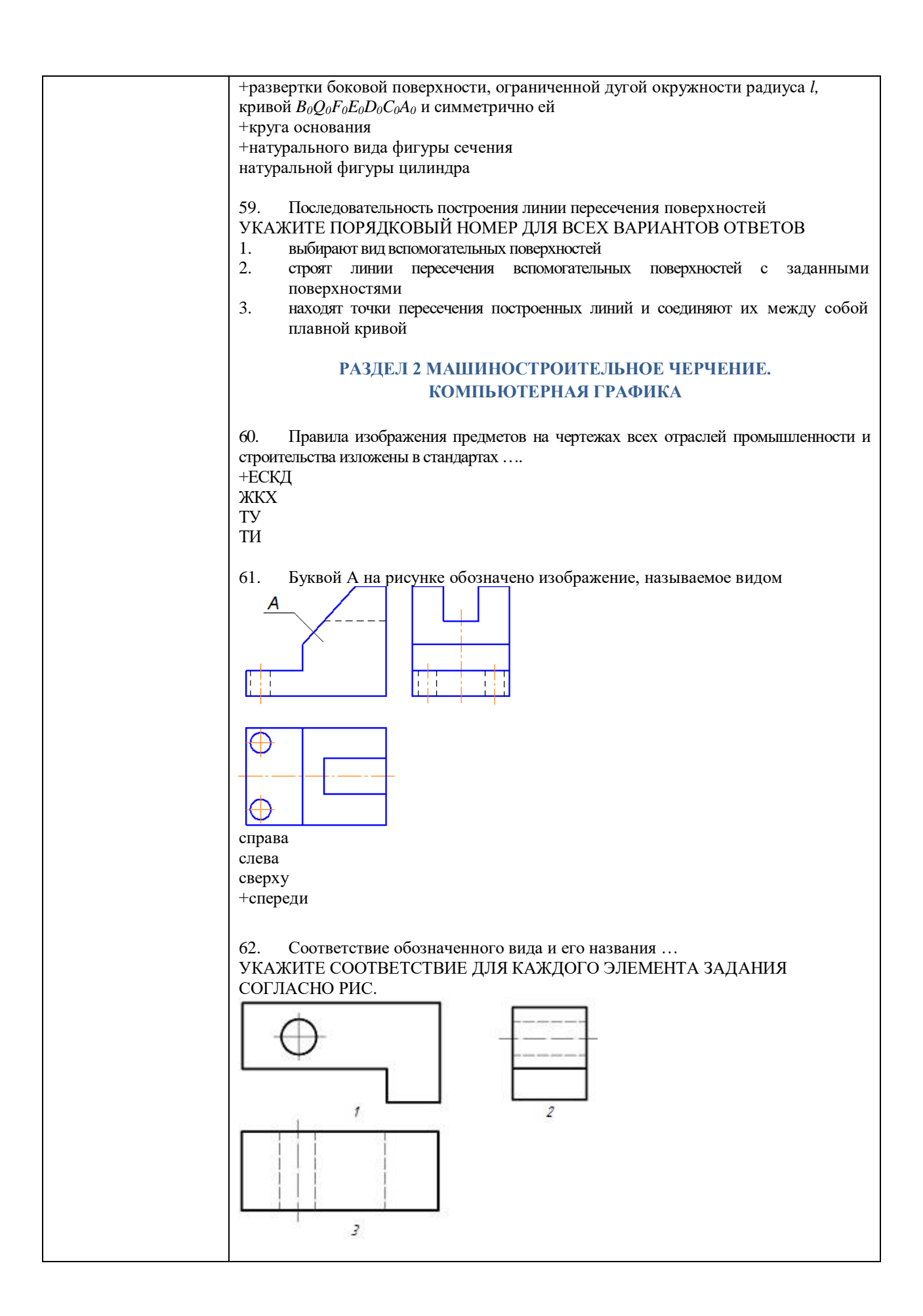

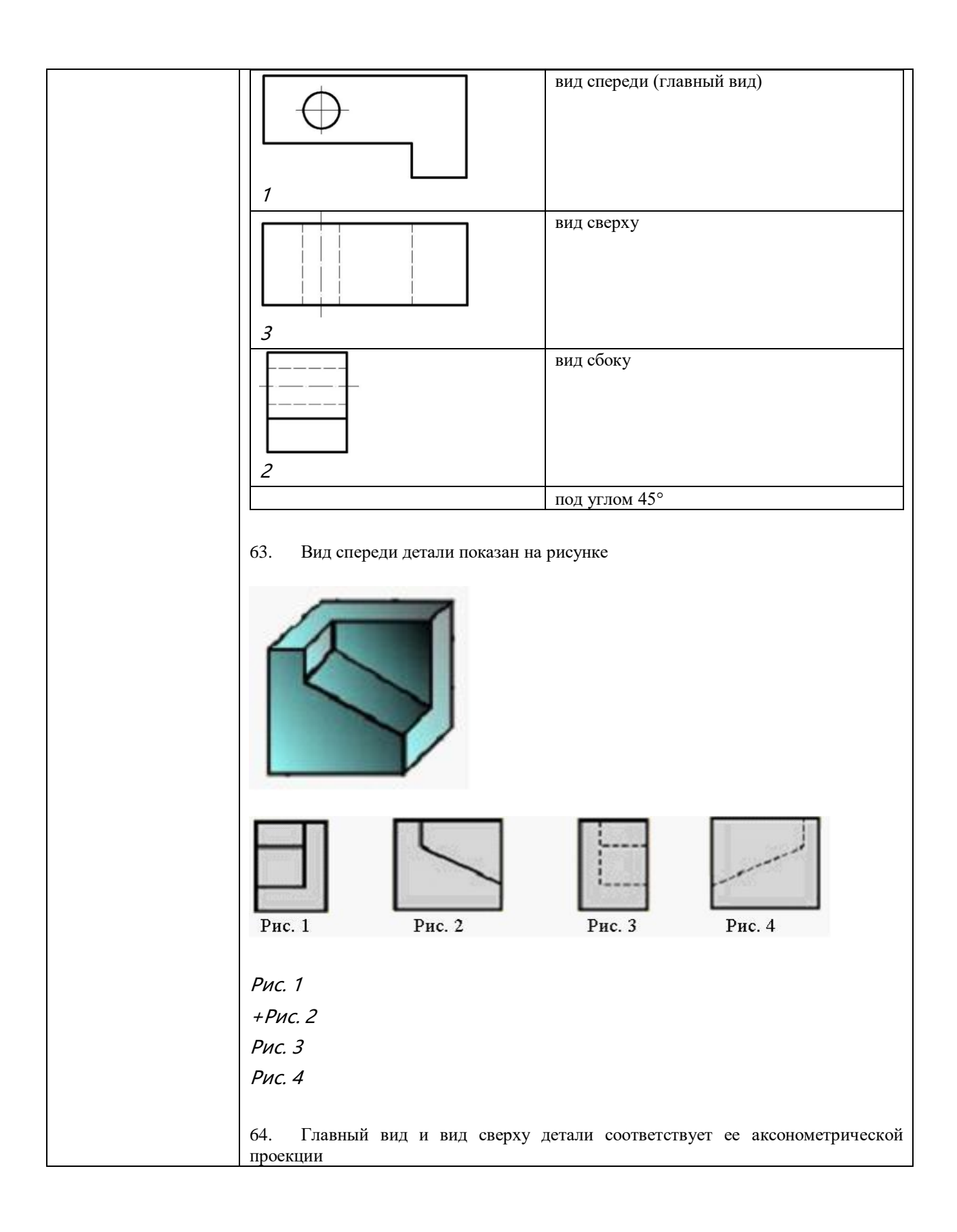

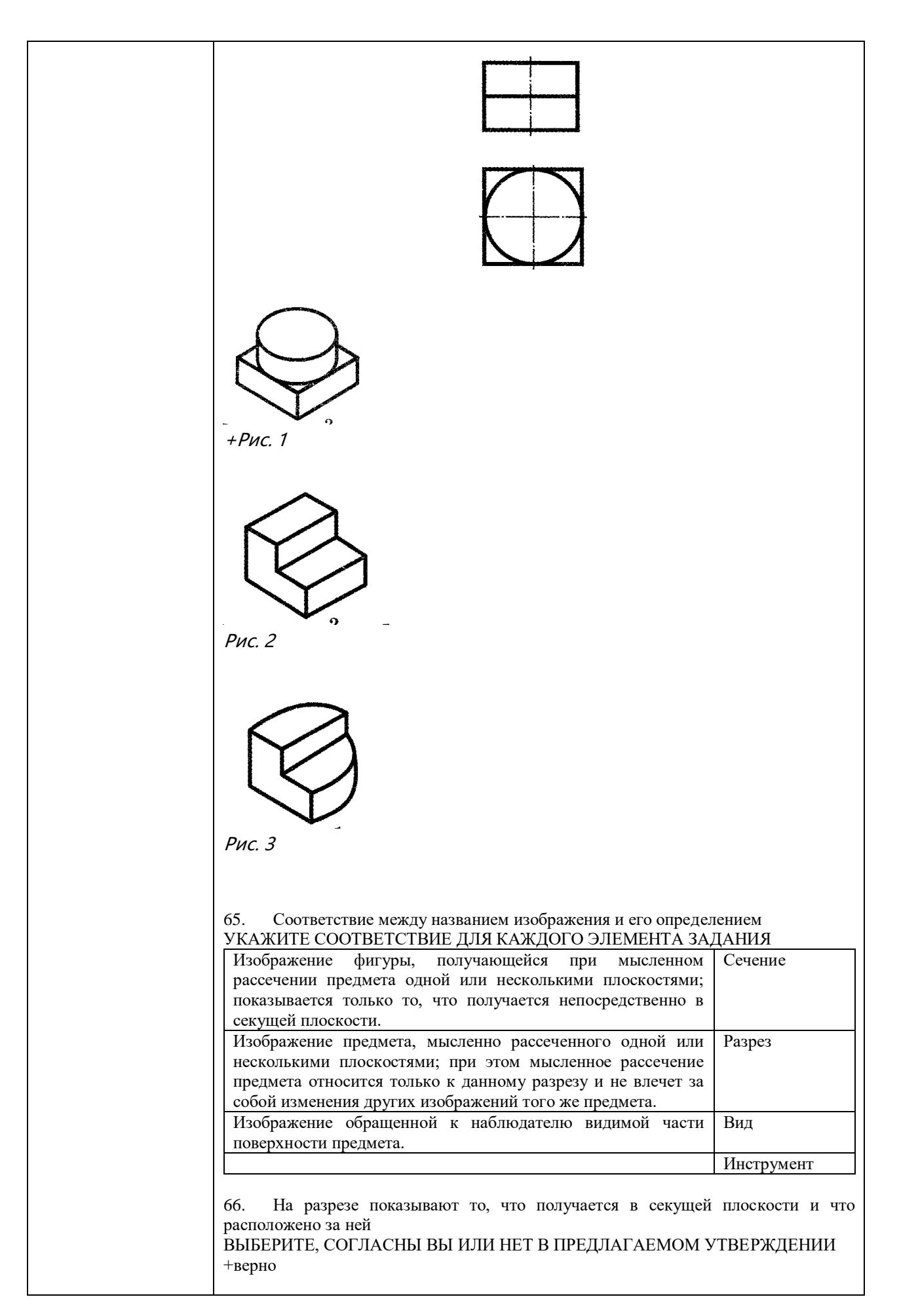

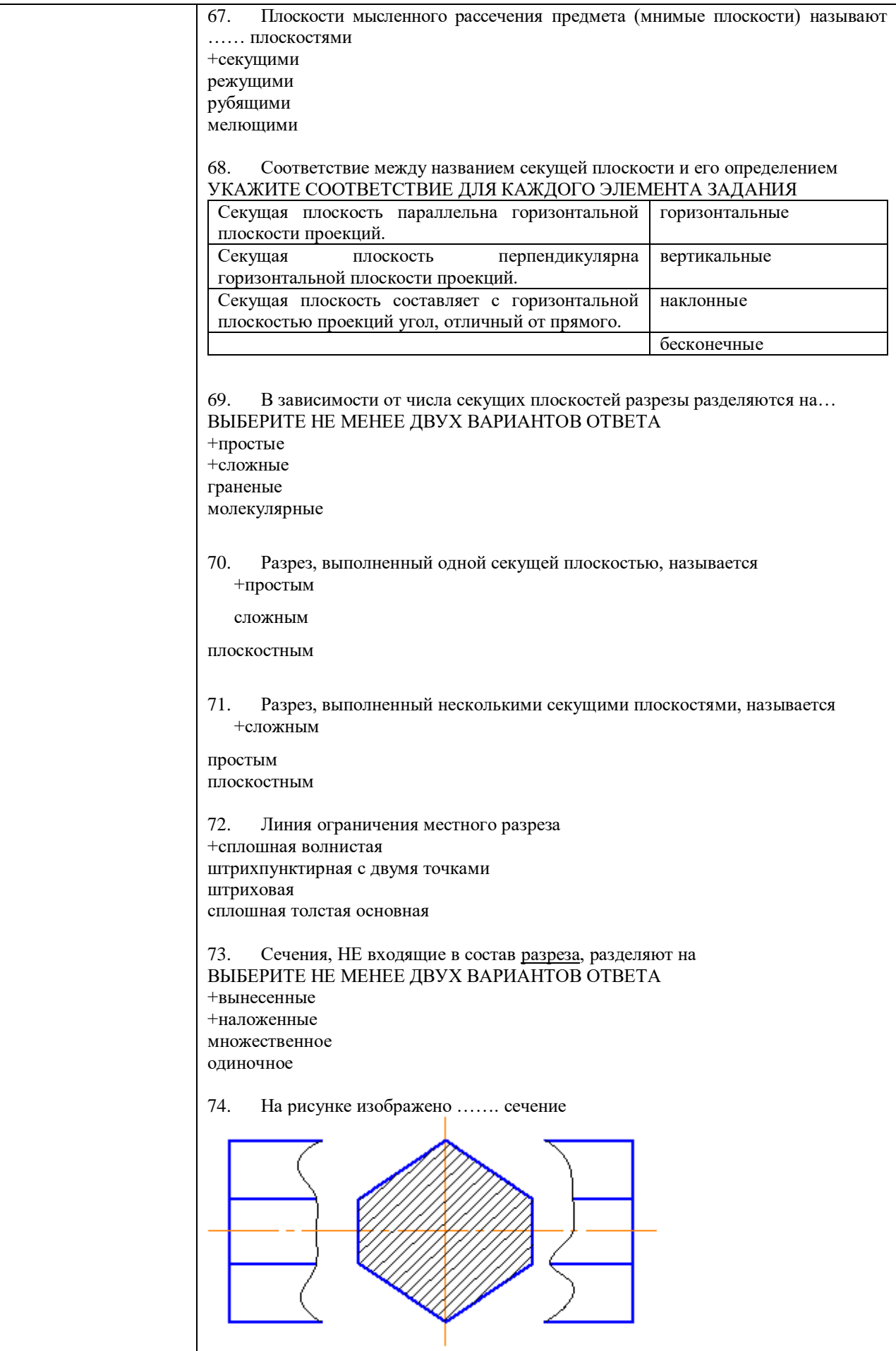

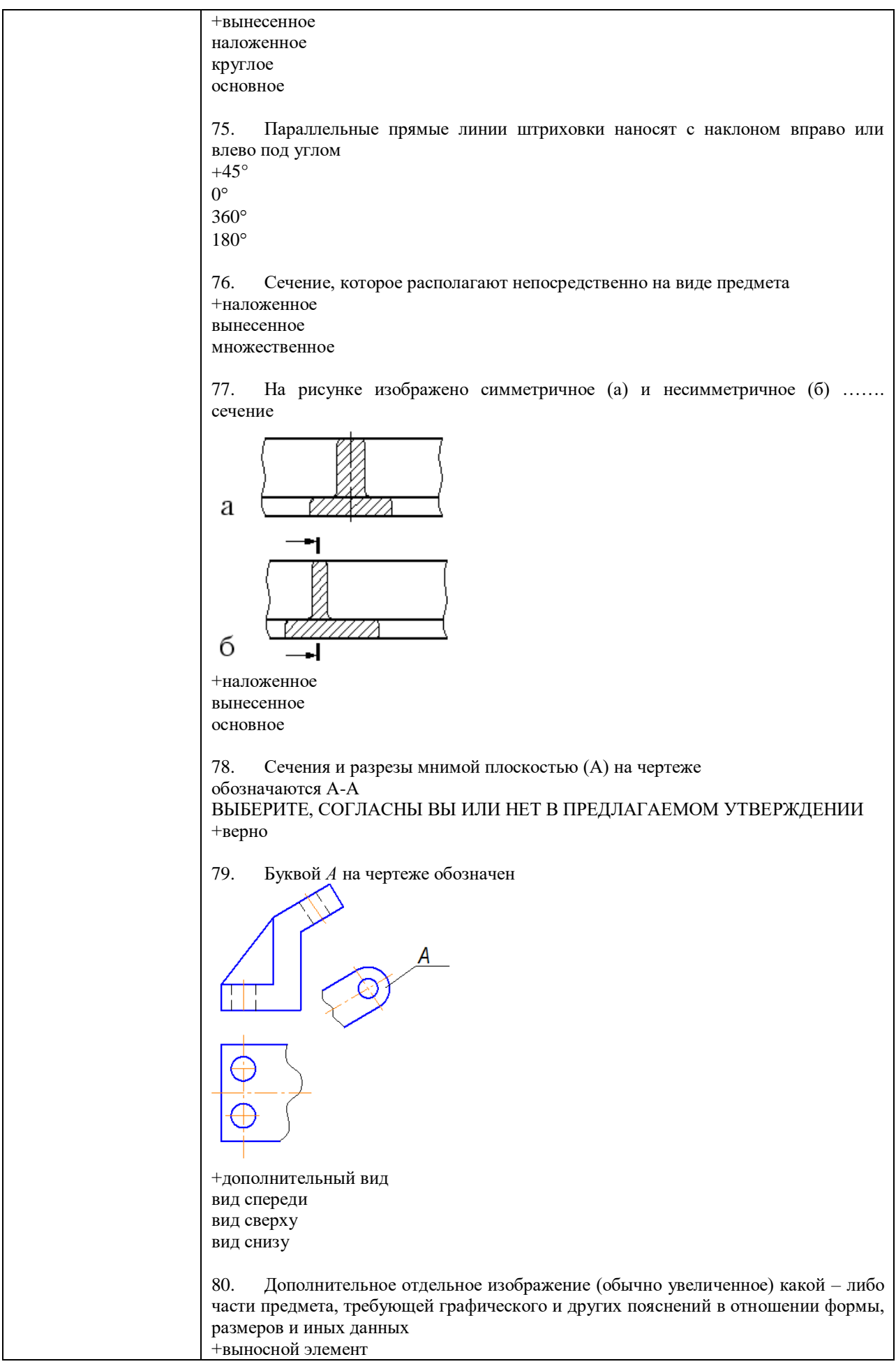

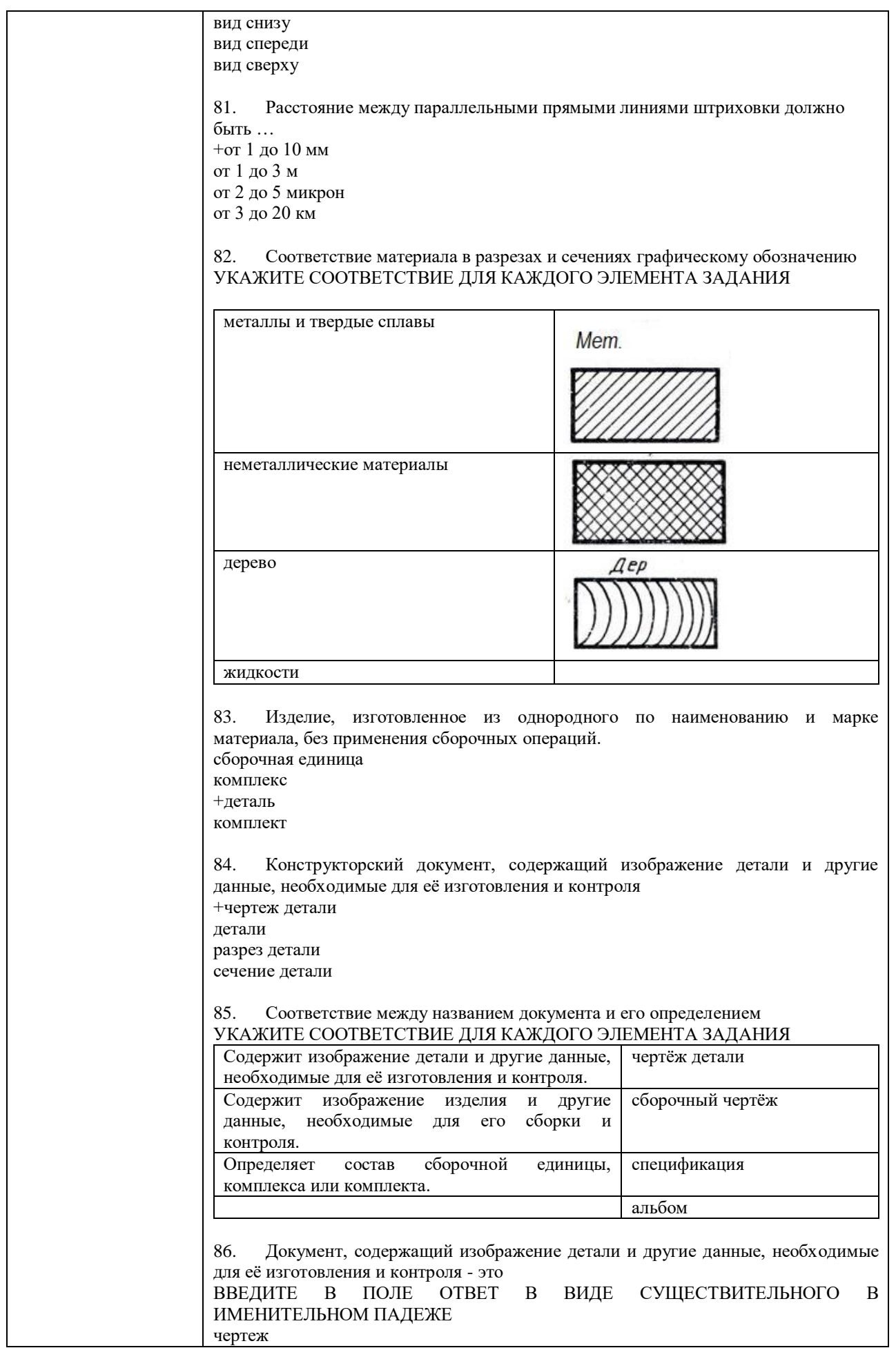

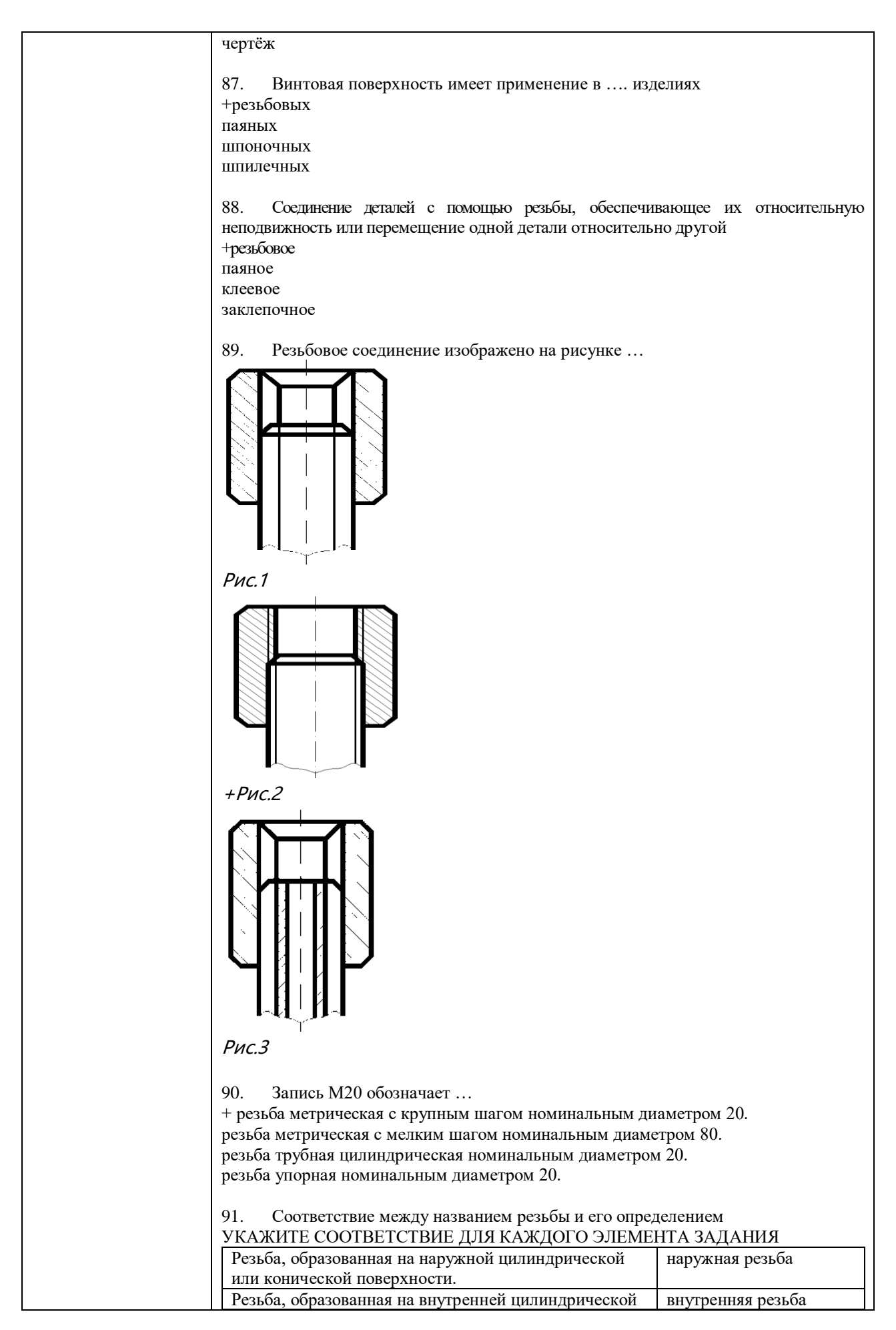

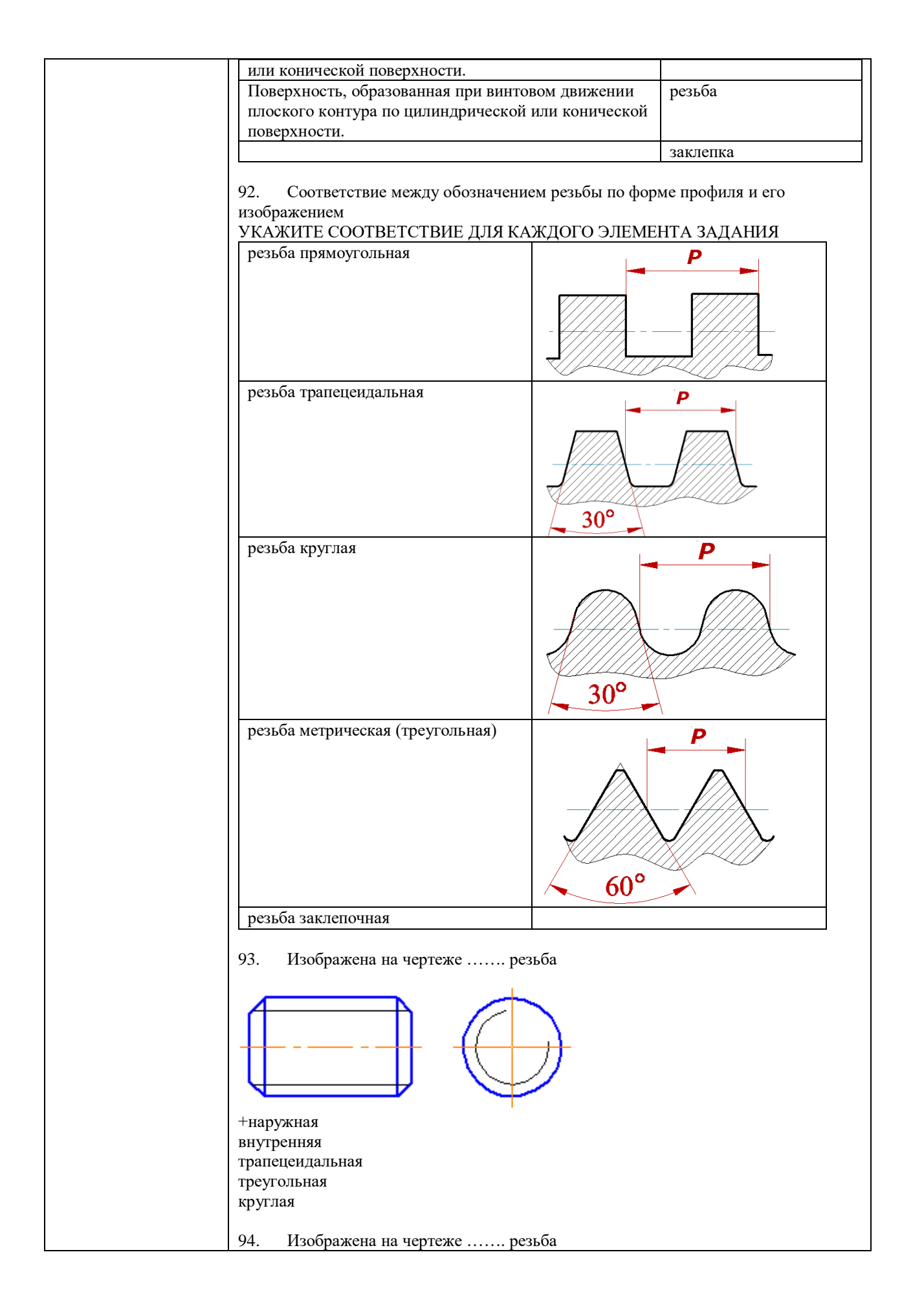

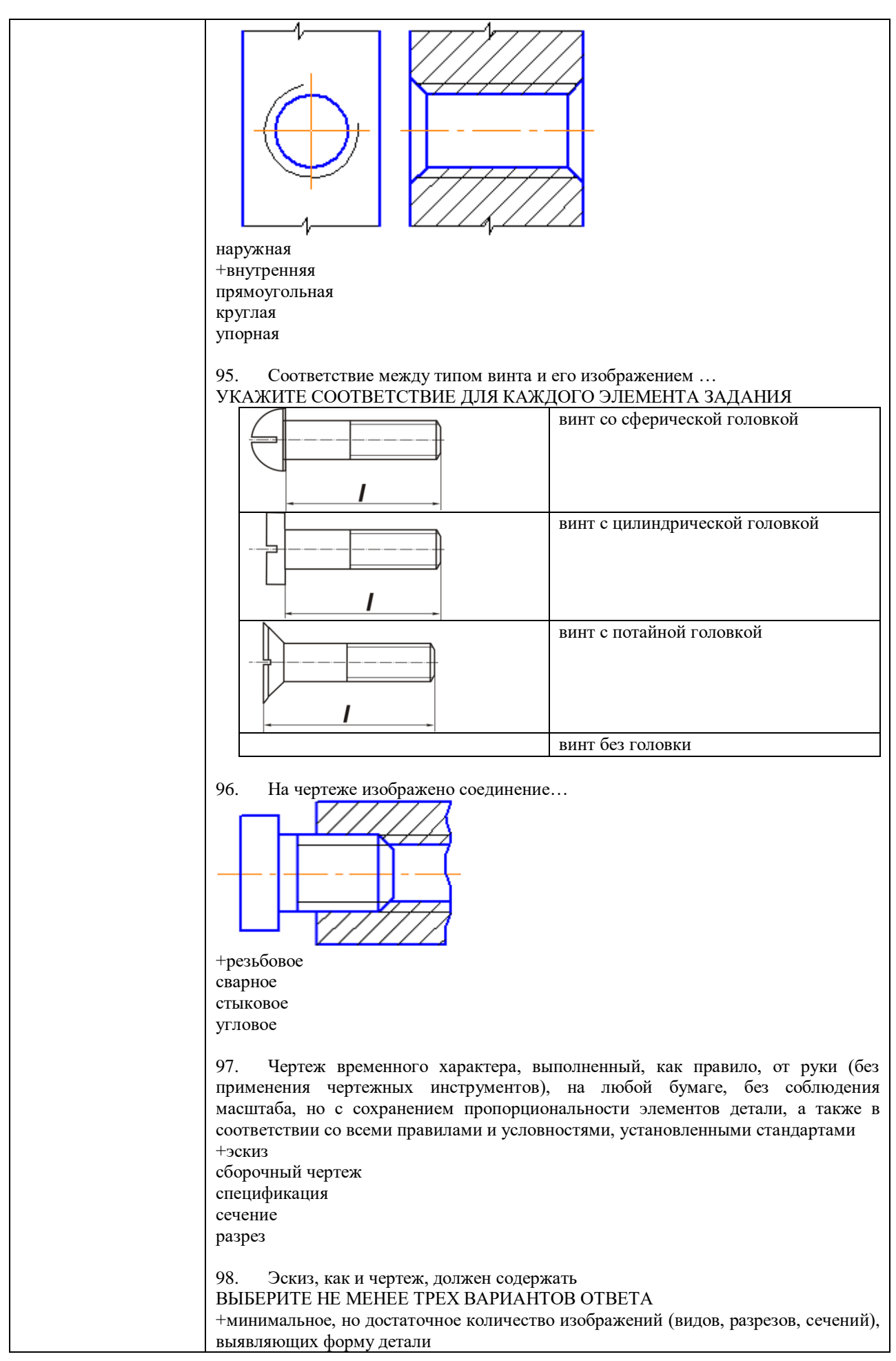

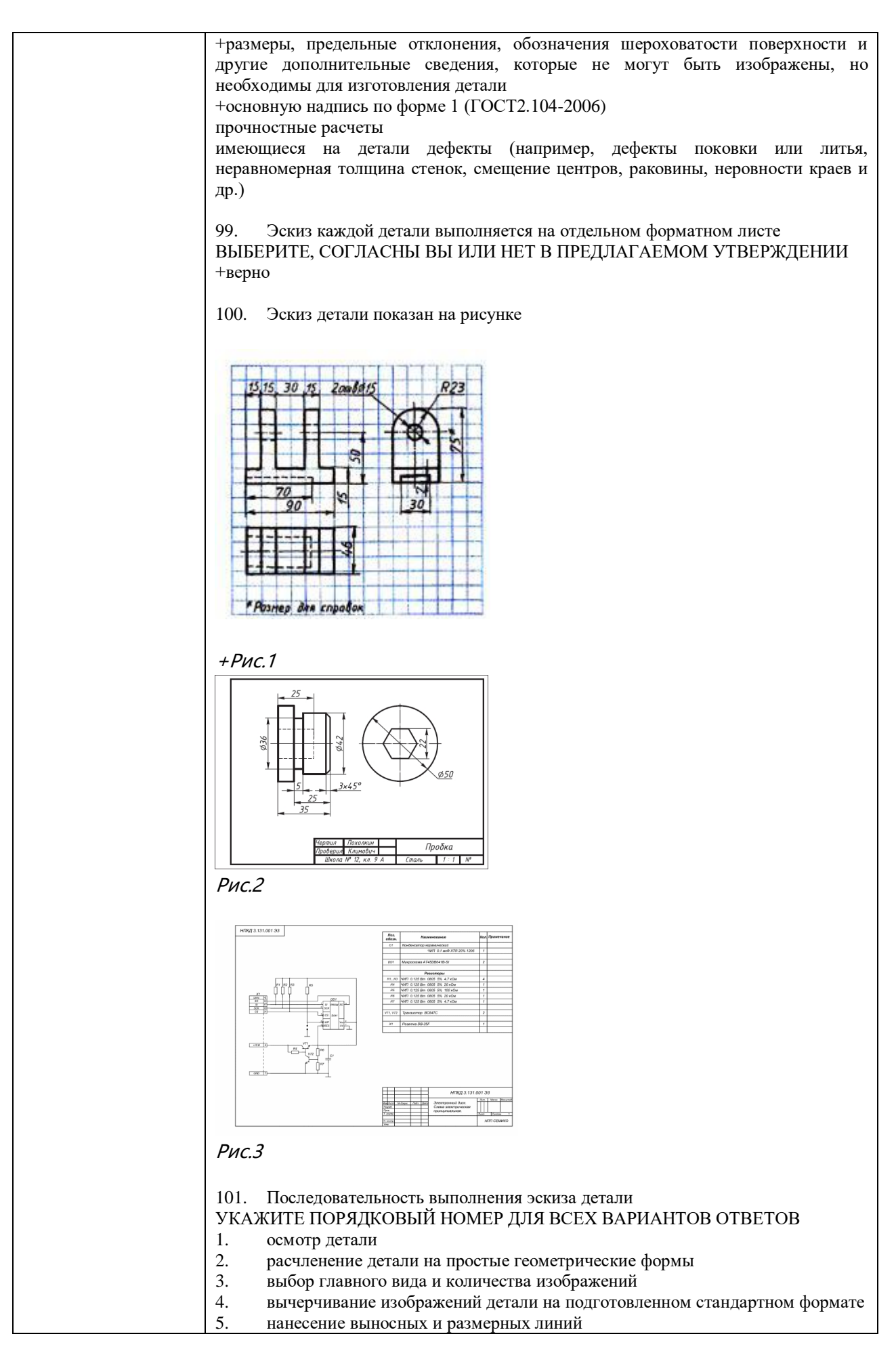

6. обмер детали, простановка размерных чисел 102. Наглядное изображение, выполненное по правилам построения аксонометрических проекций (от руки или при помощи чертежных инструментов) с использованием светотени это … рисунок +технический абстрактный акварельный оригинальный 103. Неразъемные соединения, основанные на использовании сил молекулярного сцепления и получаемые путем местного нагрева деталей до расплавленного состояния, называются +сварными паяными клеевыми клепаными 104. Соединения, при разборке которых разрушаются детали, их составляющие, называются +неразъемными разъемные заклепочные 105. Короткий цилиндрический стержень из алюминиевого сплава круглого сечения, на одном конце которого находится головка – это ВВЕДИТЕ В ПОЛЕ ОТВЕТ В ВИДЕ СУЩЕСТВИТЕЛЬНОГО В ИМЕНИТЕЛЬНОМ ПАДЕЖЕ заклепка заклёпка 106. Соединение болтом показано на рисунке … Ш Рис.1 Рис.2

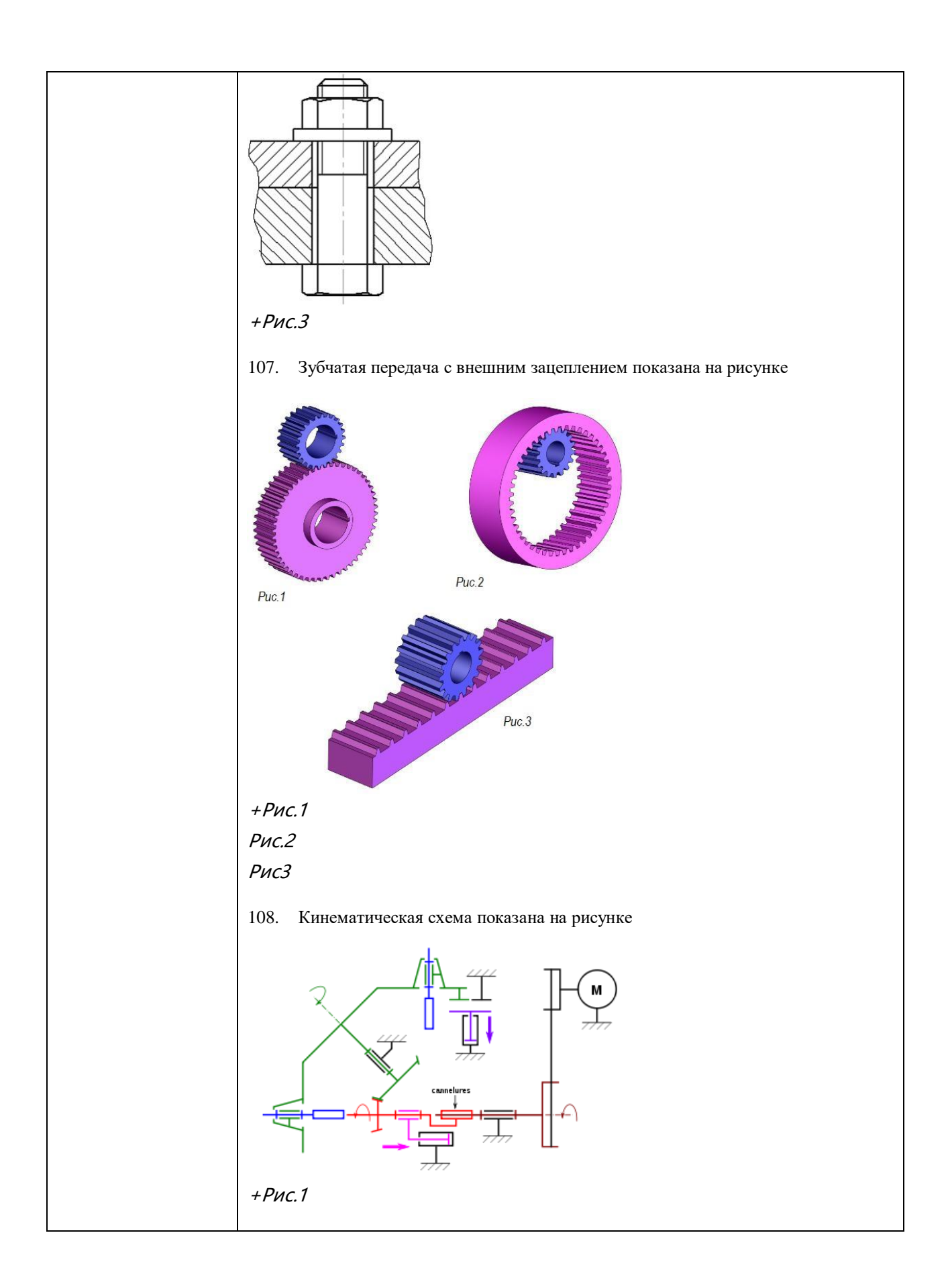

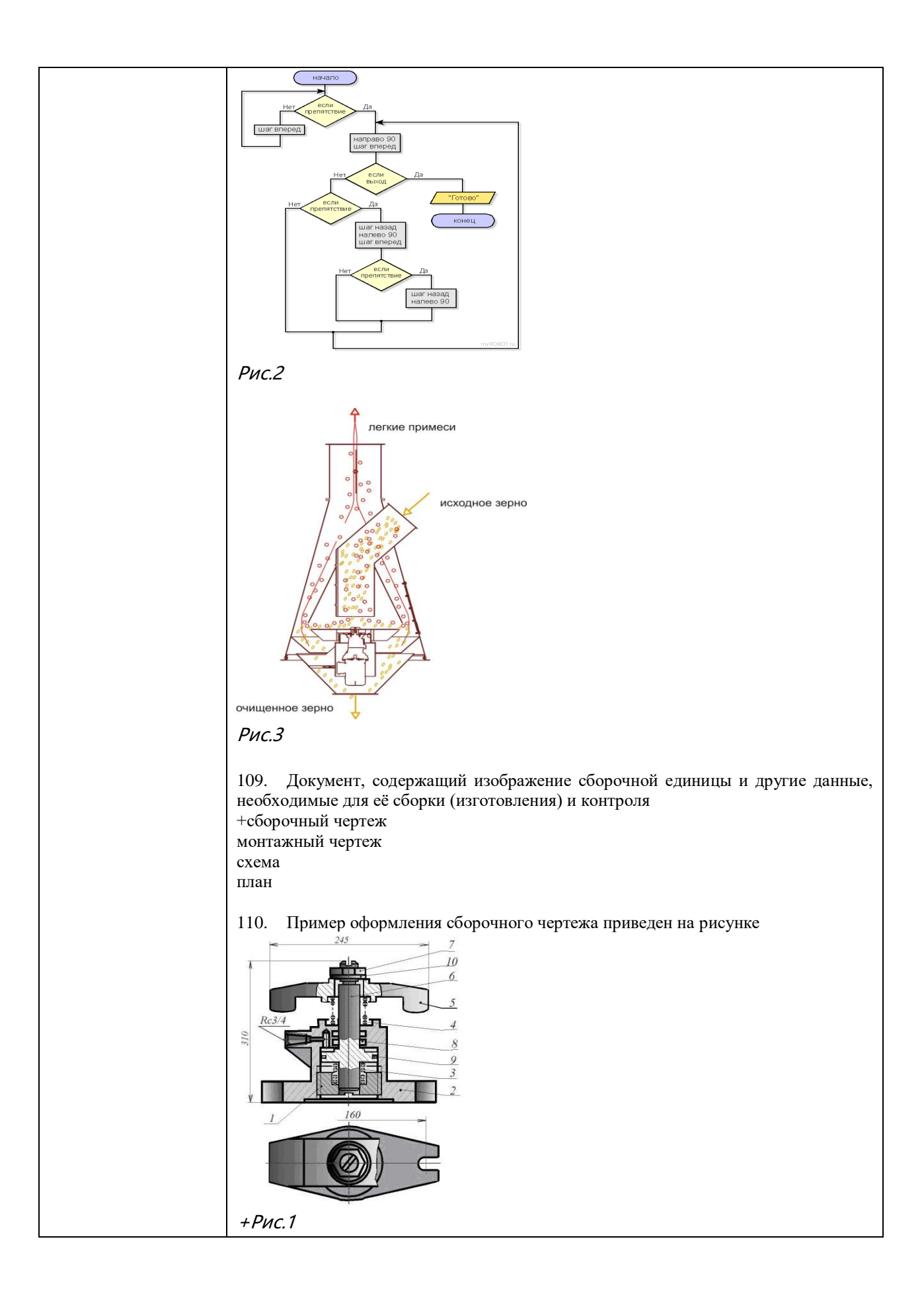

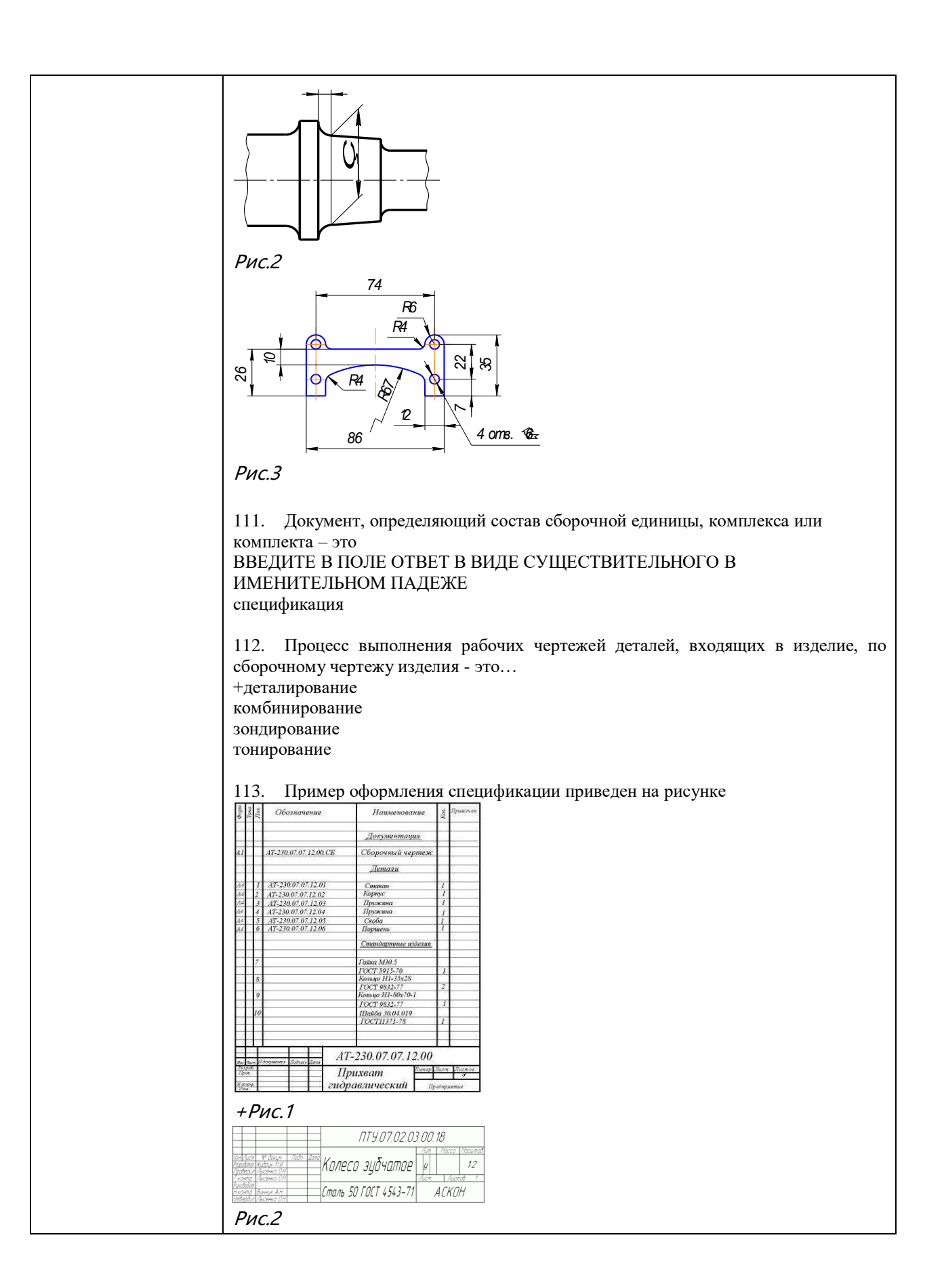

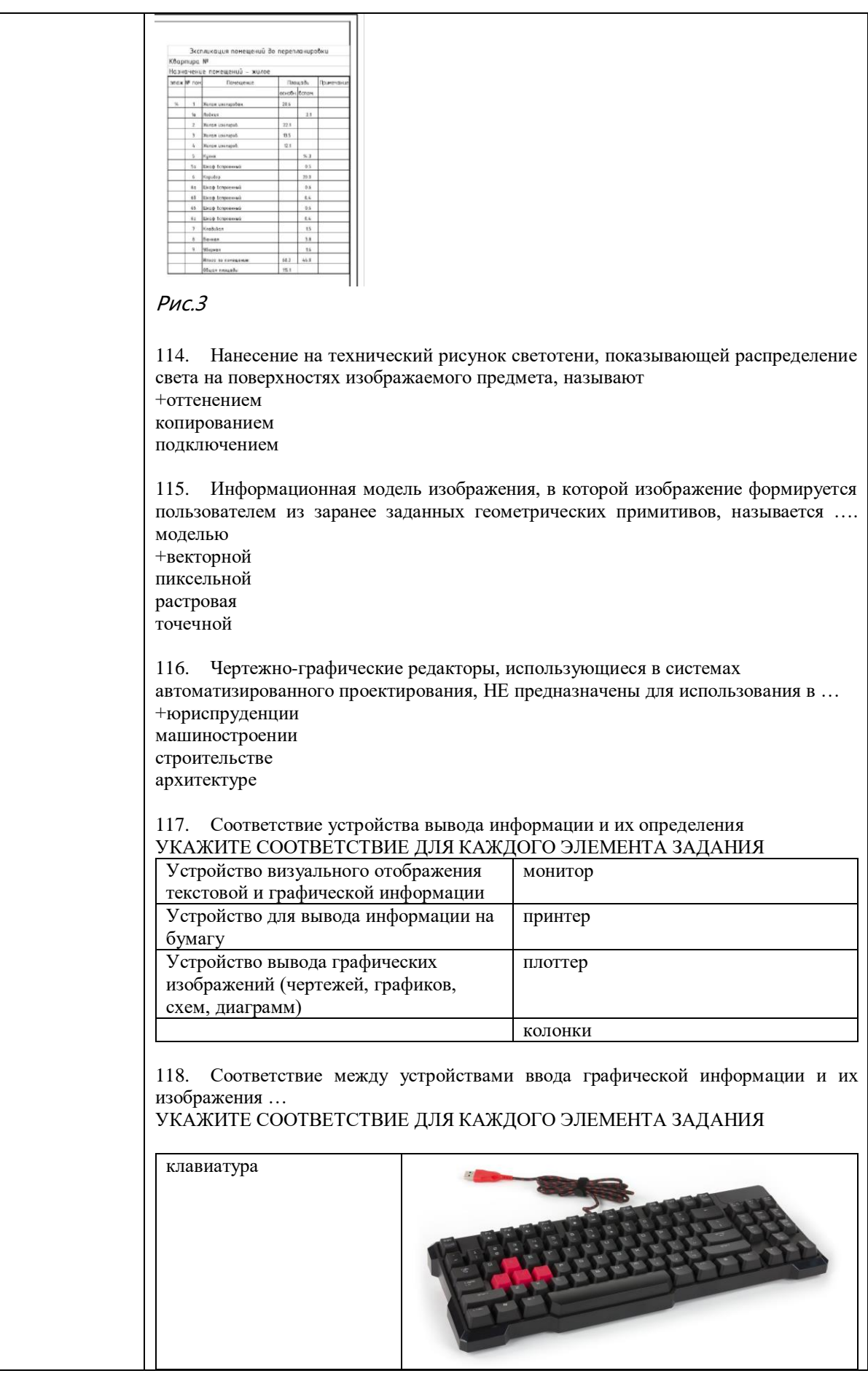

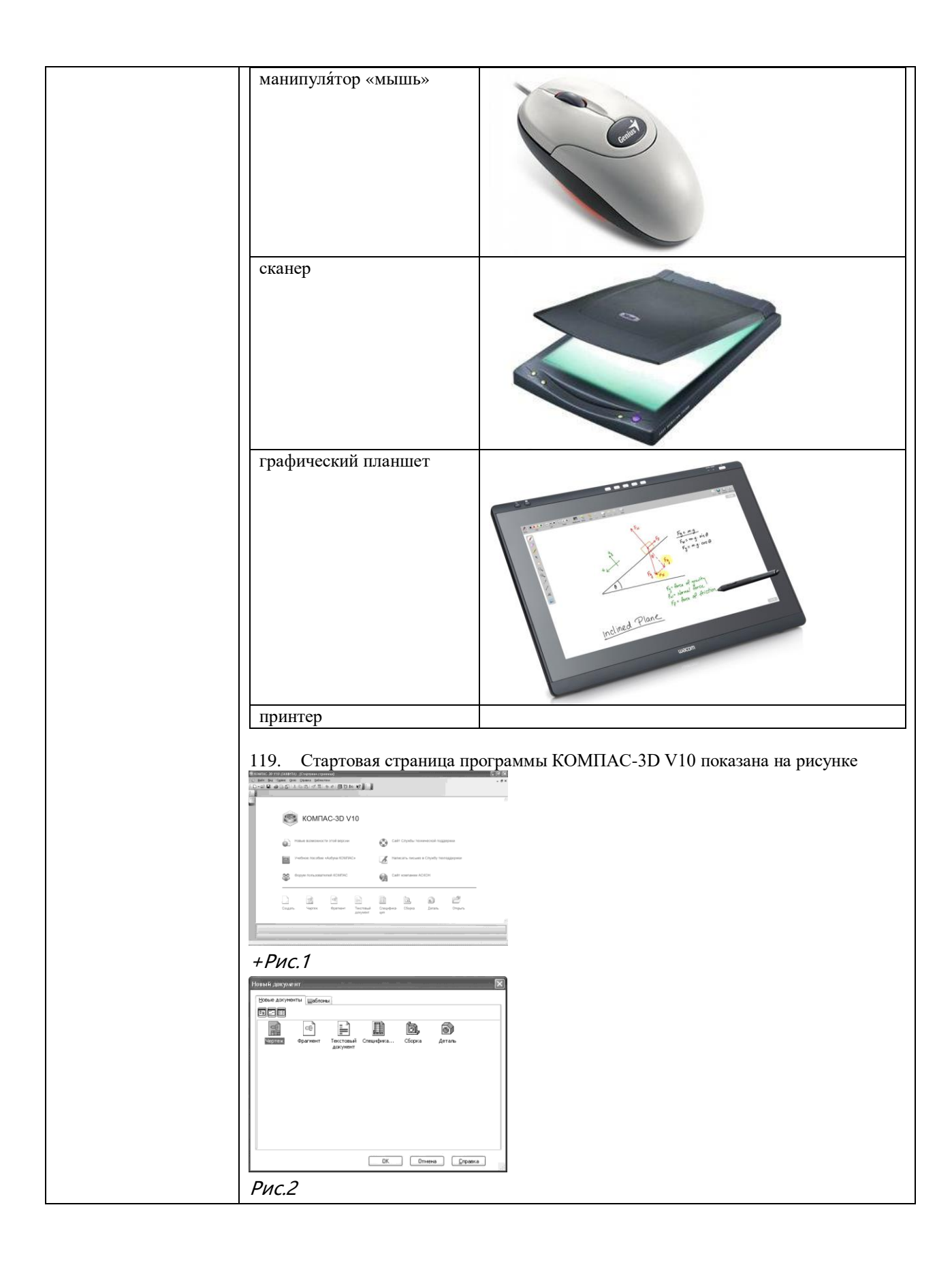

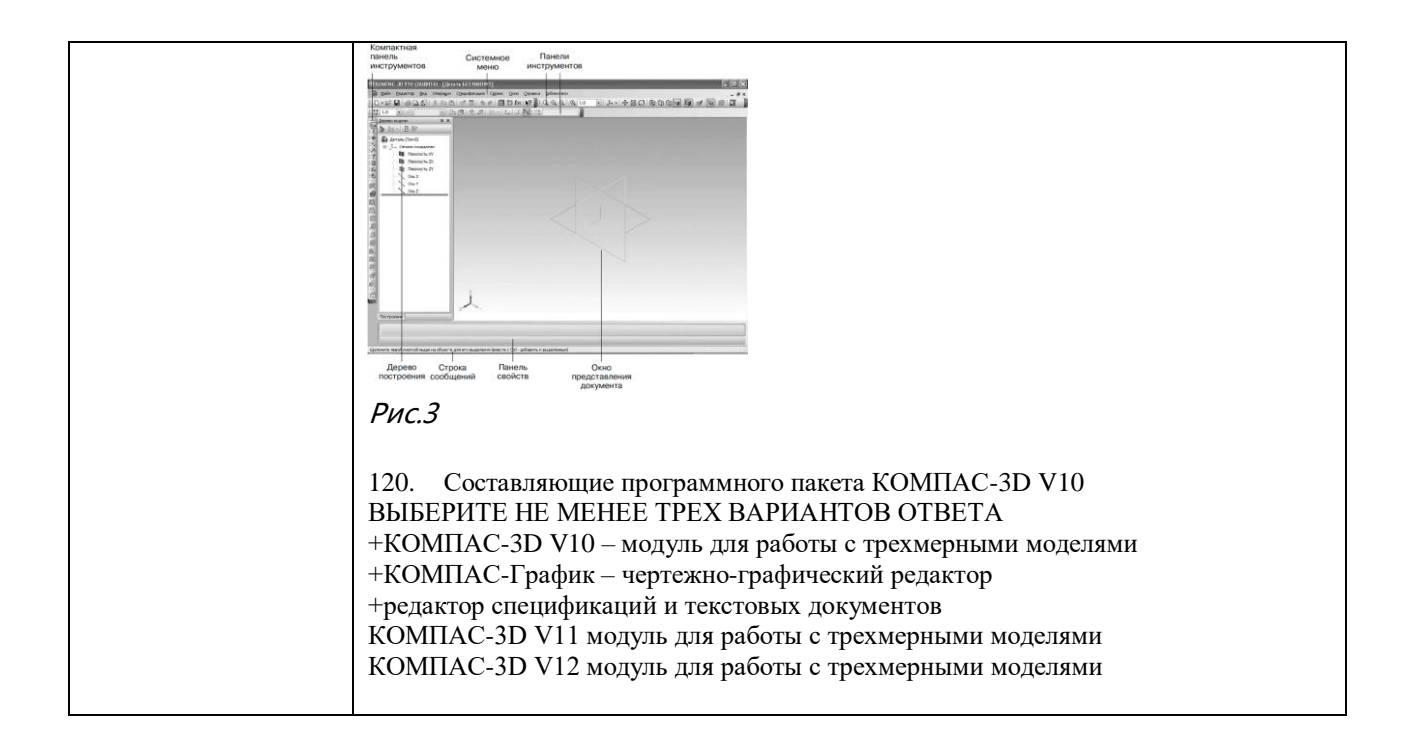

### **4.2. Оценочные средства, применяемые для промежуточной аттестации по итогам изучения дисциплины**

Зачет проводится по завершении изучения дисциплины на последнем аудиторном занятии.

Промежуточная аттестация по дисциплине в форме зачета осуществляется по результатам текущего контроля успеваемости при выполнении всех видов текущего контроля, предусмотренных рабочей программой дисциплины.

Обучающиеся, не выполнившие виды работ, предусмотренные рабочей программой дисциплины; пропустившие более 50% аудиторных занятий без уважительной причины, не допускаются к зачету.

Промежуточная аттестация таких лиц проводится только после прохождения ими всех видов текущего контроля.

# **V. ПОКАЗАТЕЛИ ОЦЕНКИ РЕЗУЛЬТАТОВ ОСВОЕНИЯ ДИСЦИПЛИНЫ**

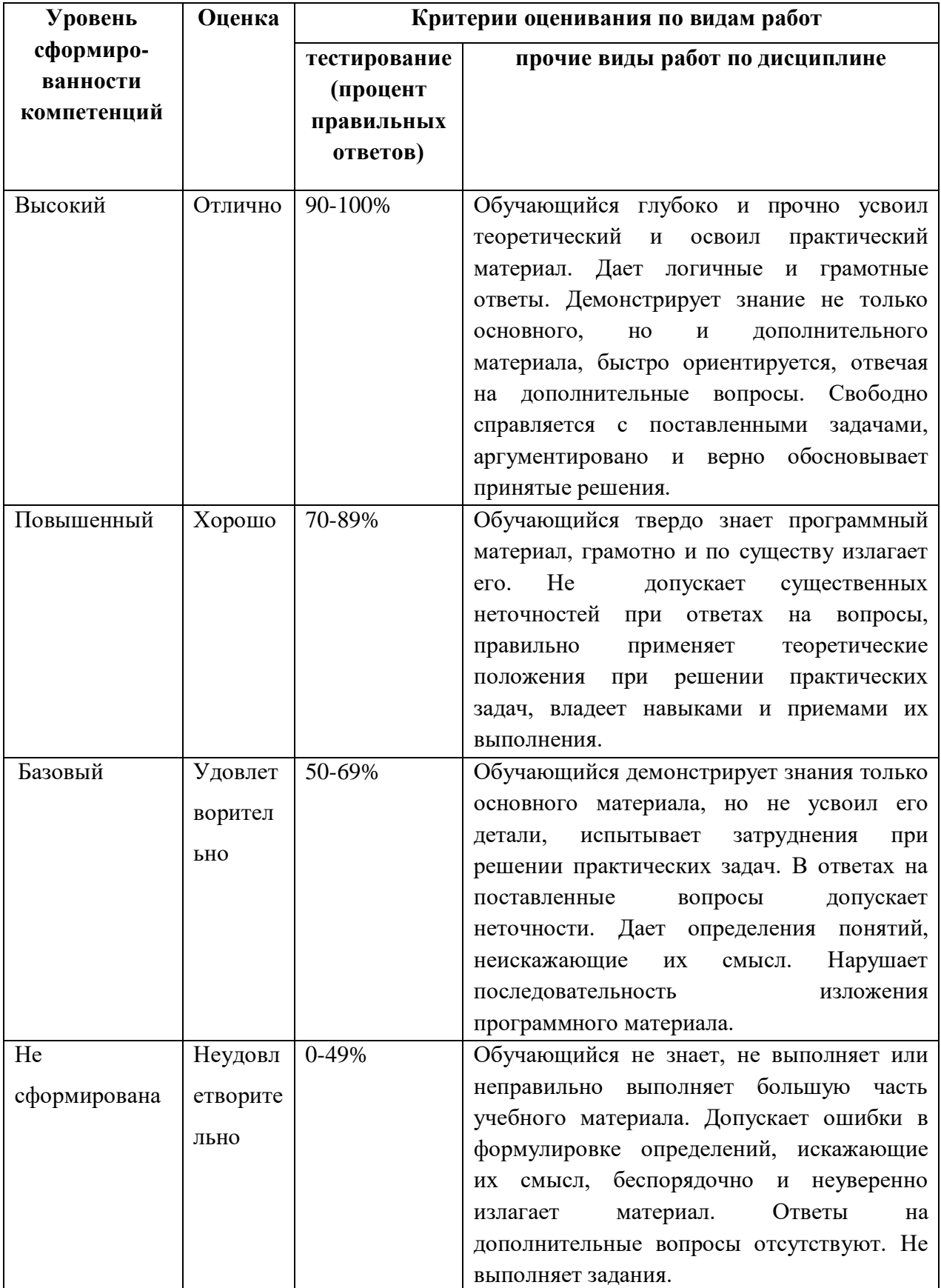

# **ЛИСТ РАССМОТРЕНИЙ И ОДОБРЕНИЙ**

## **рабочей программы дисциплины**

### **ОП.04 Инженерная графика**

## **35.02.16 Эксплуатация и ремонт сельскохозяйственной техники и оборудования**

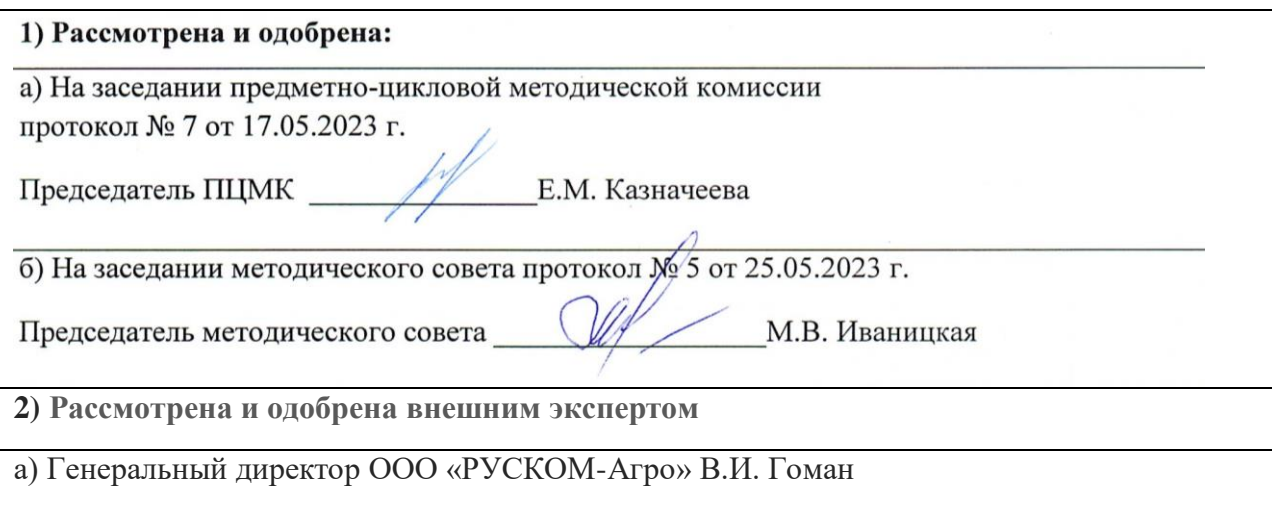